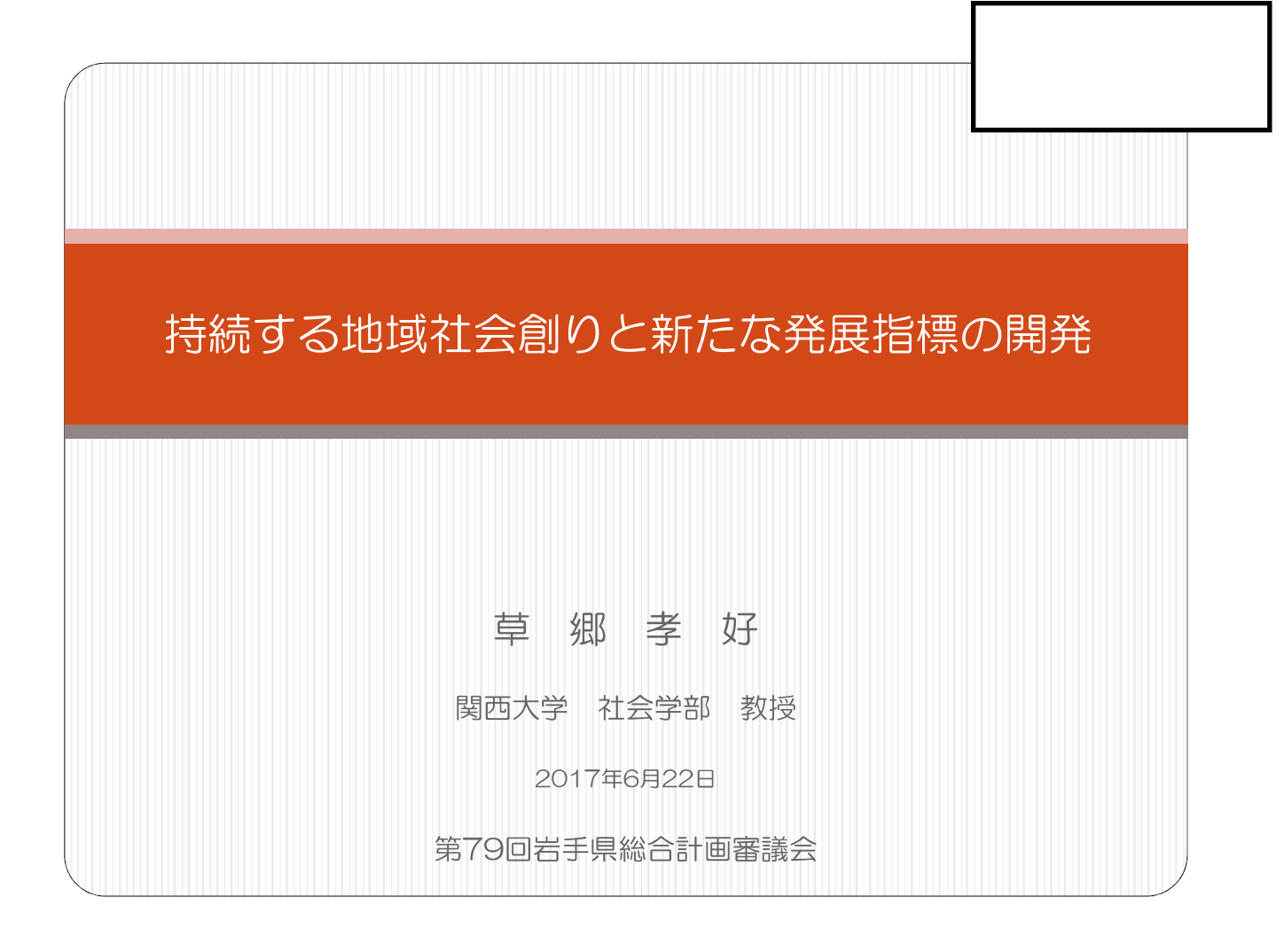

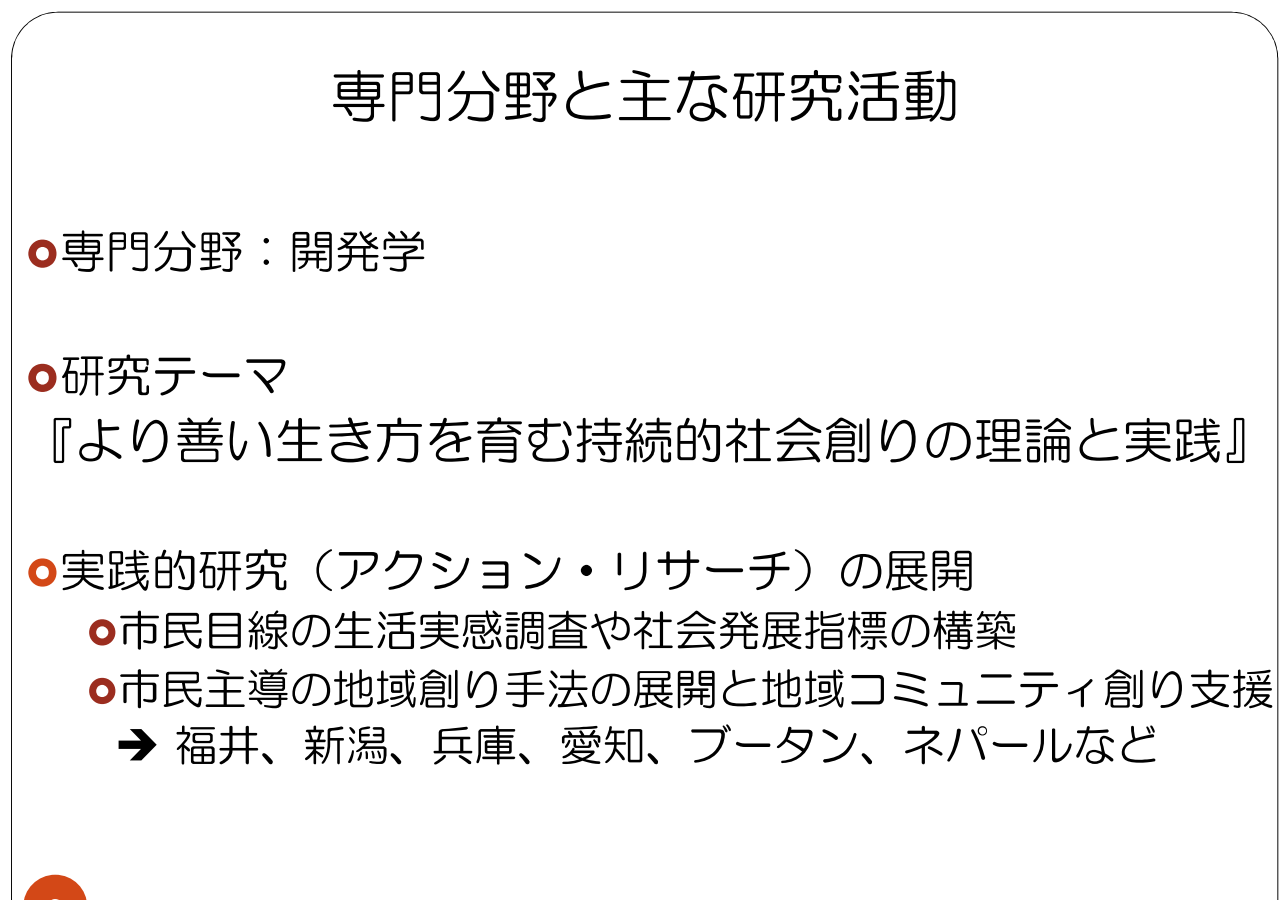

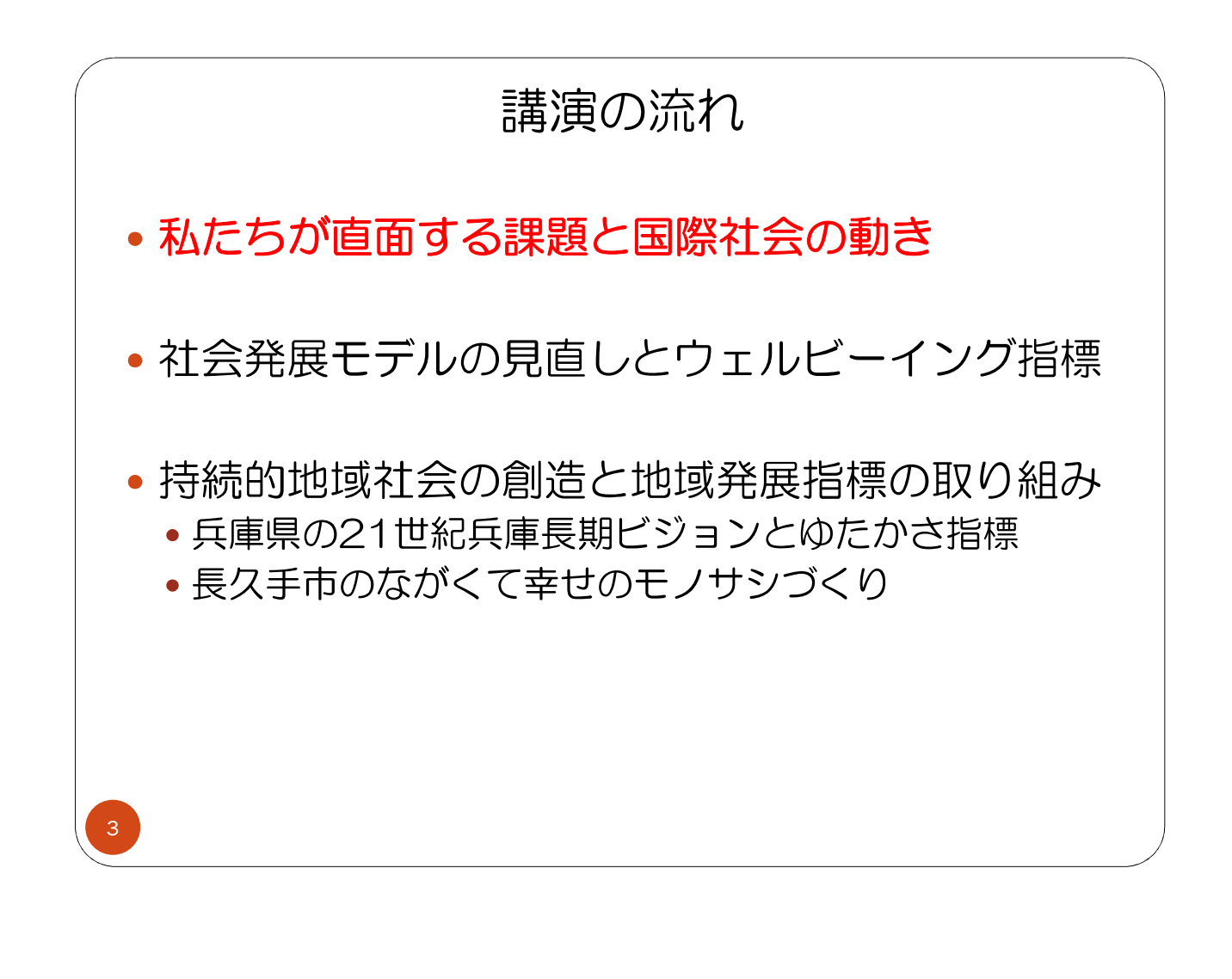

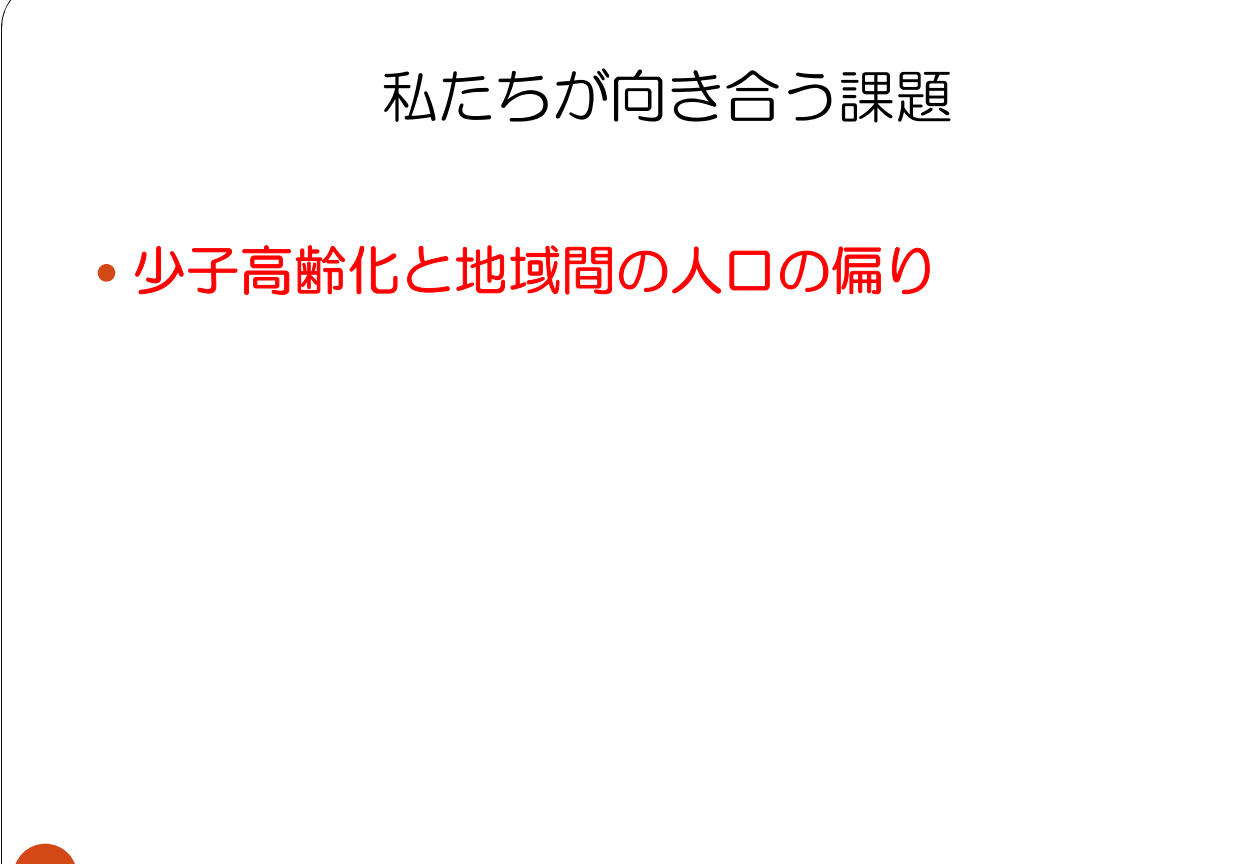

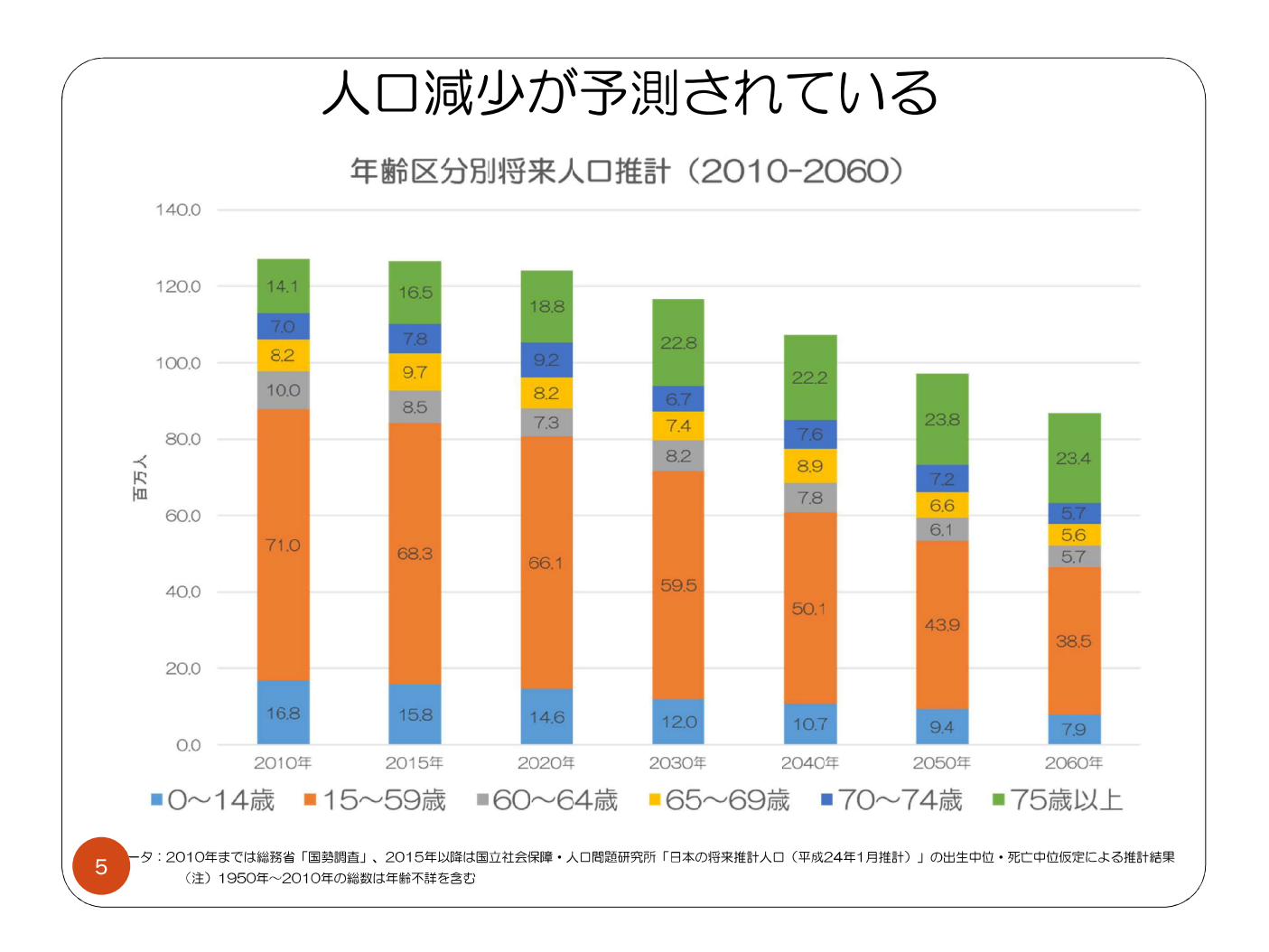

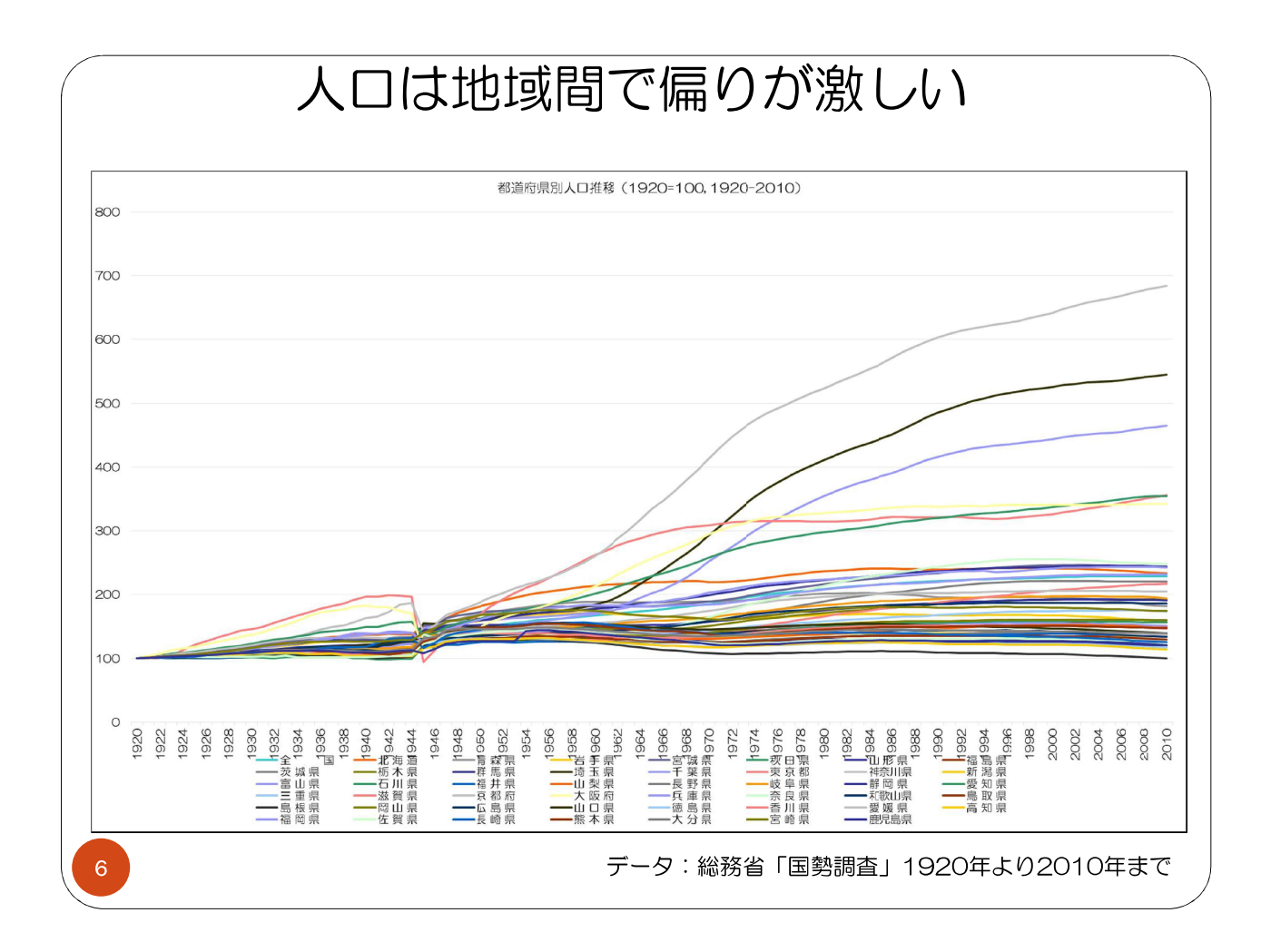

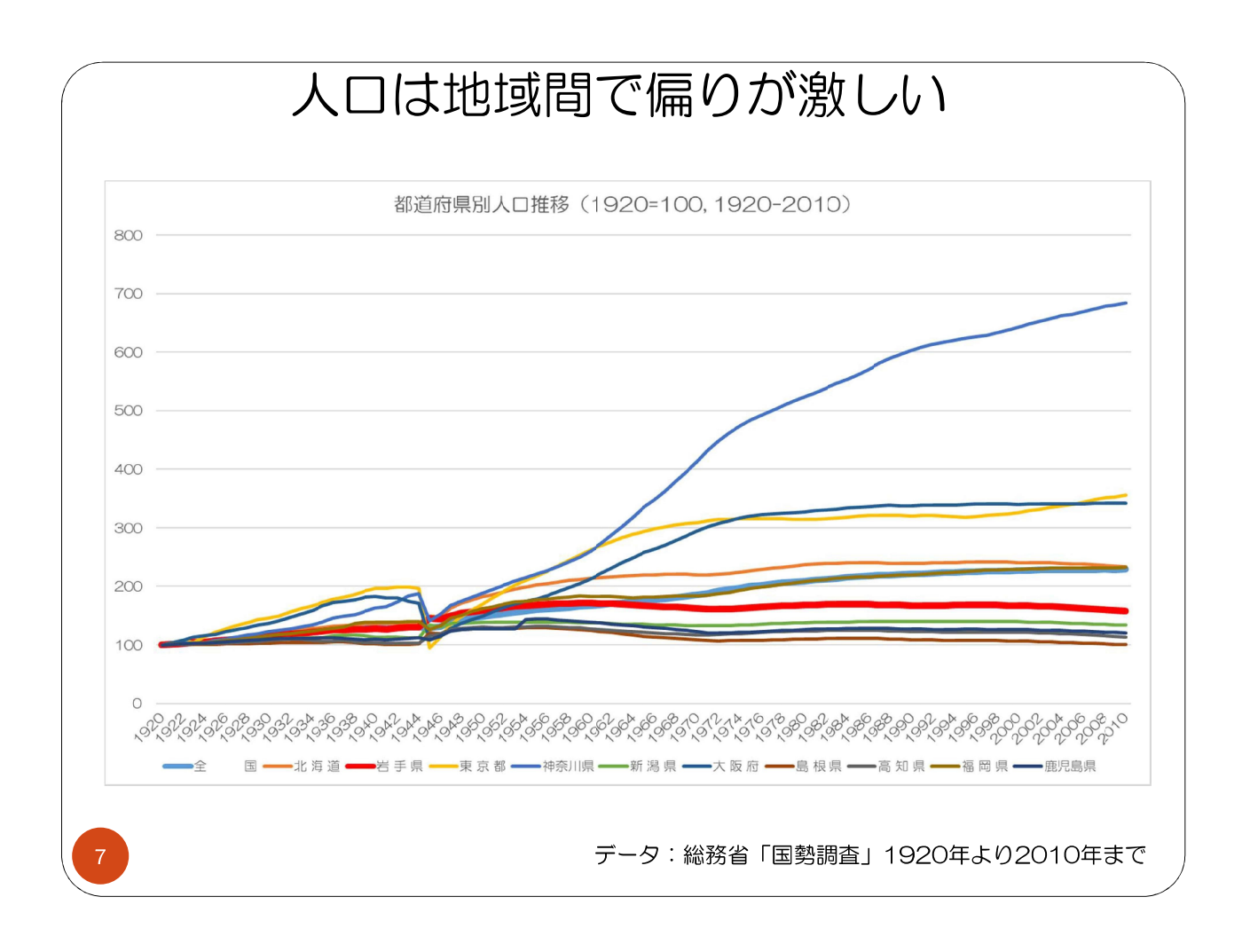

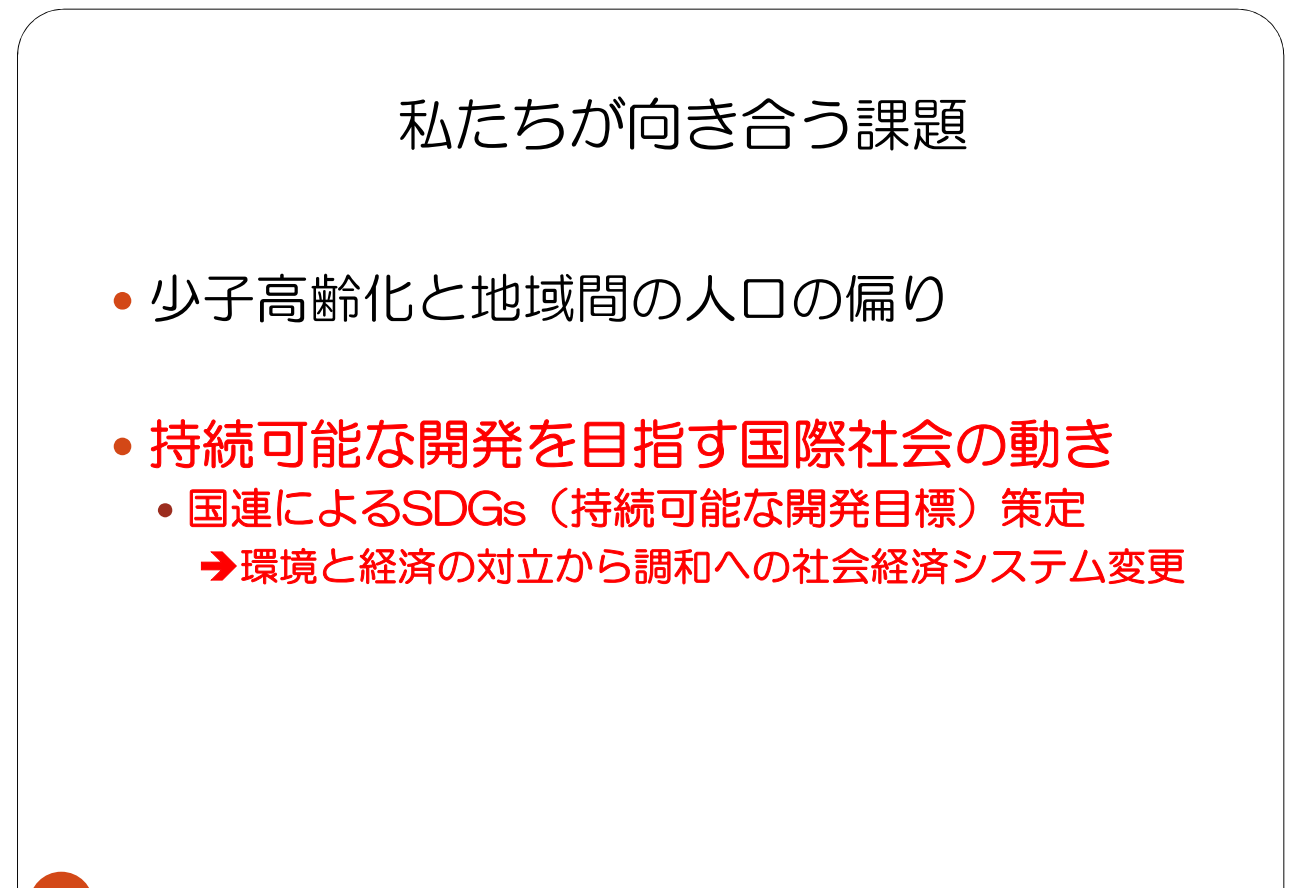

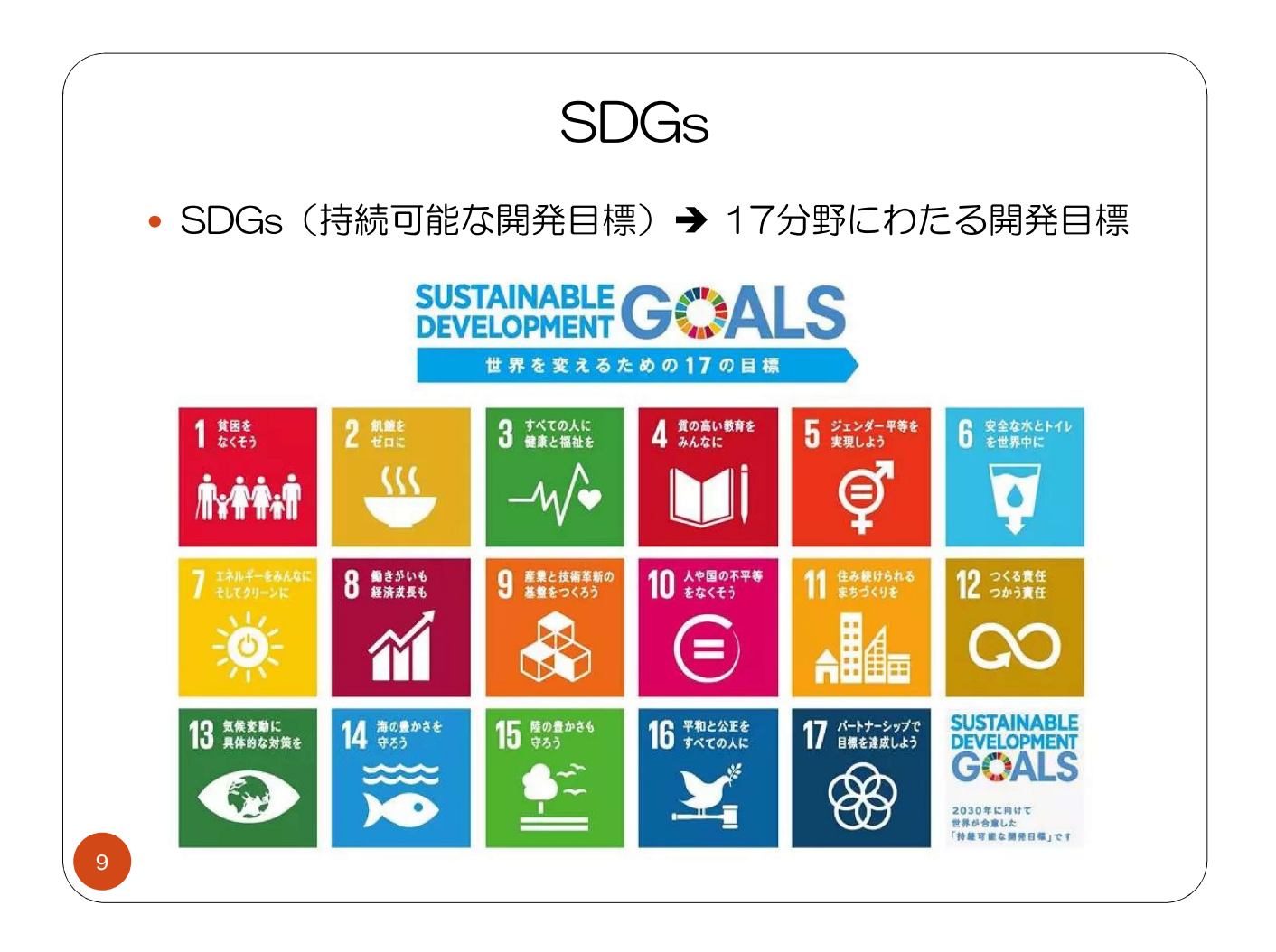

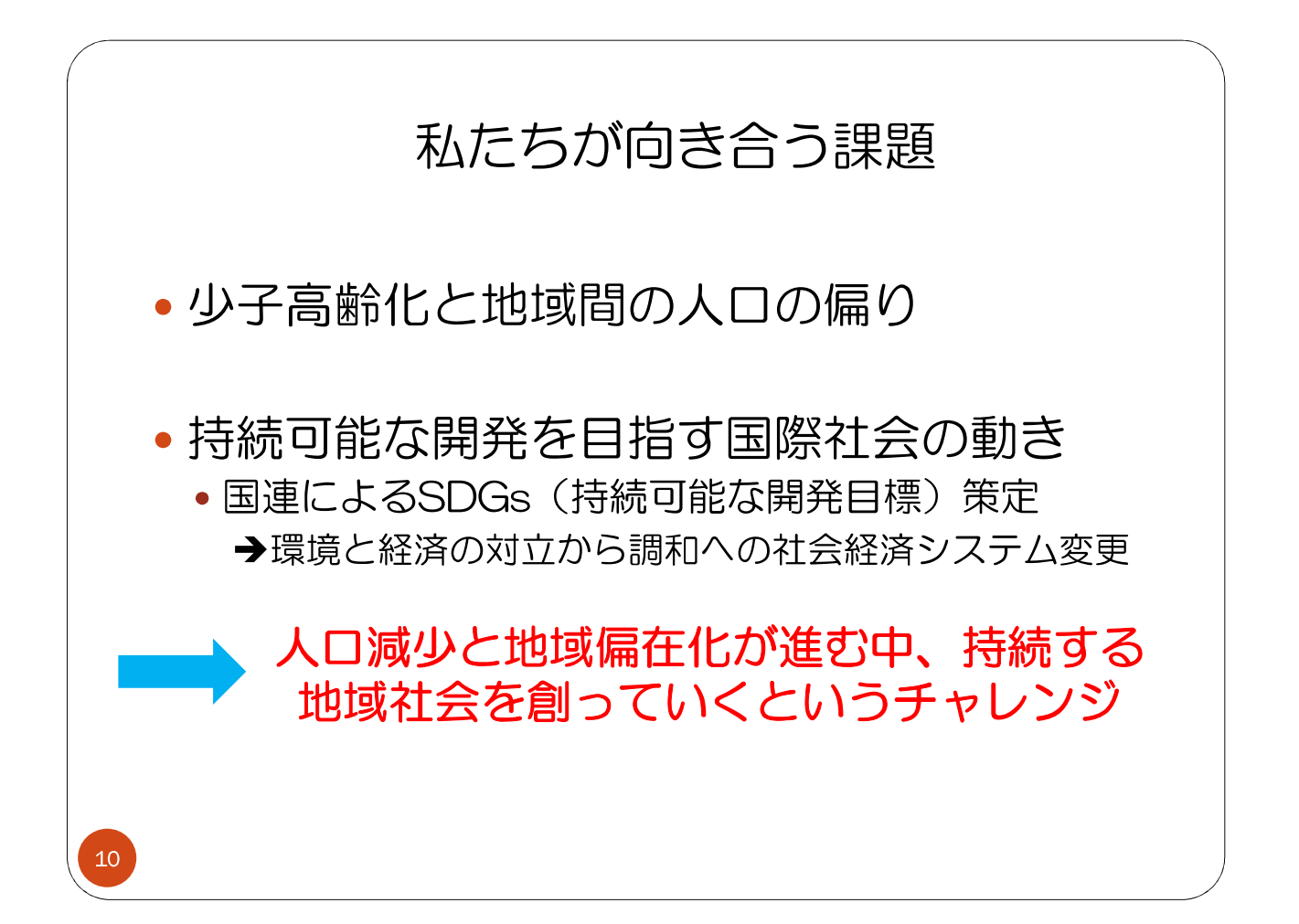

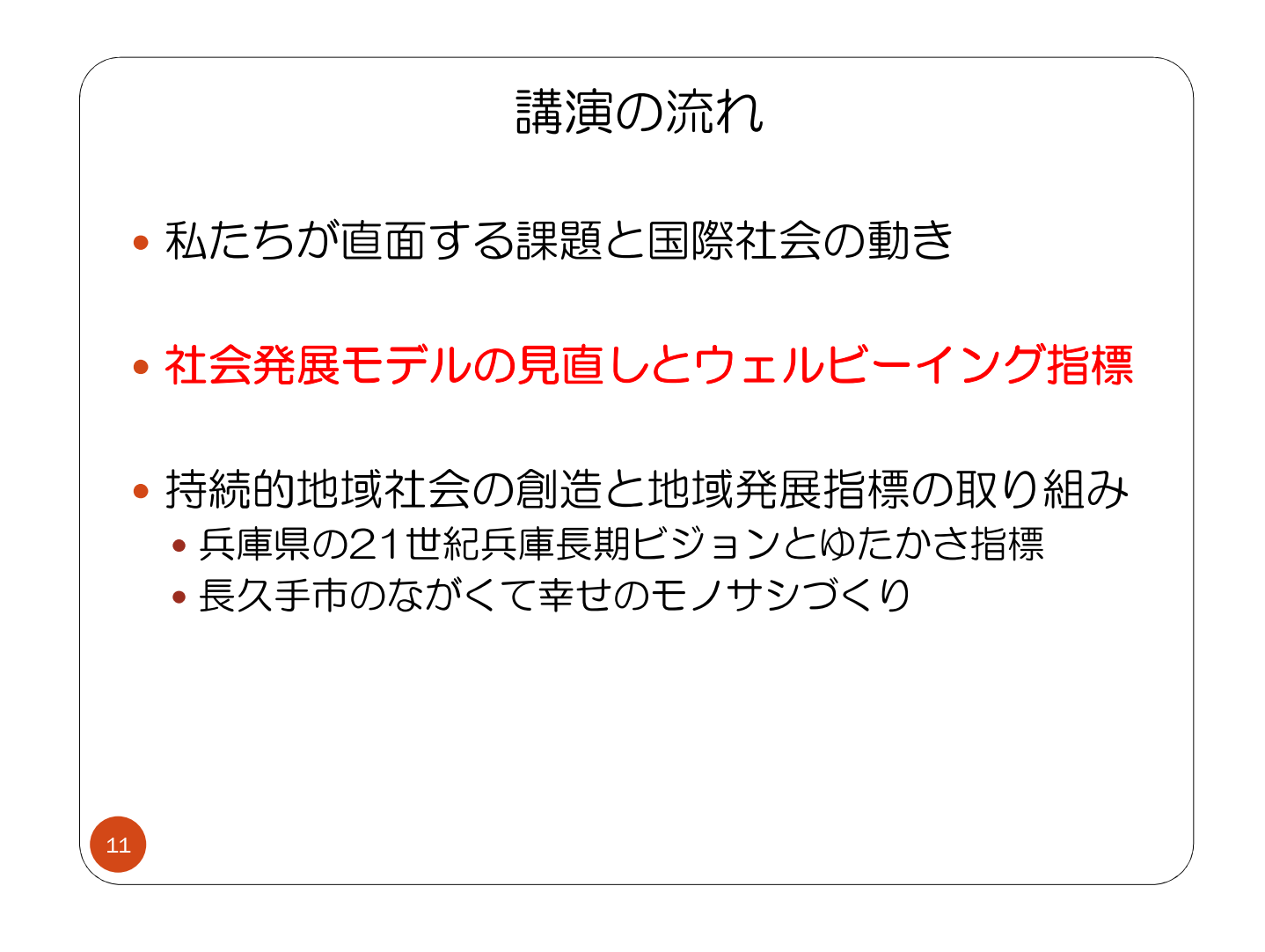

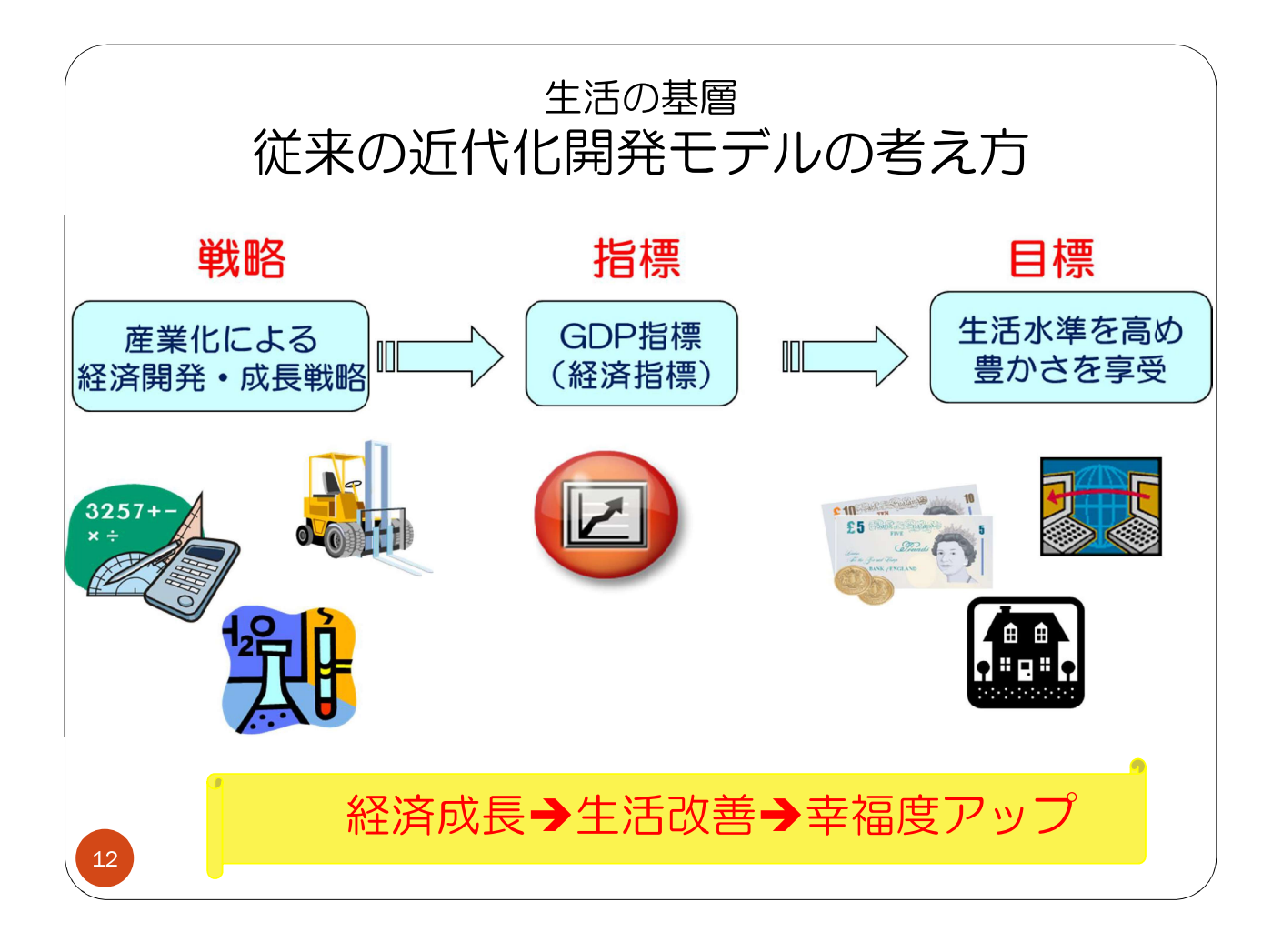

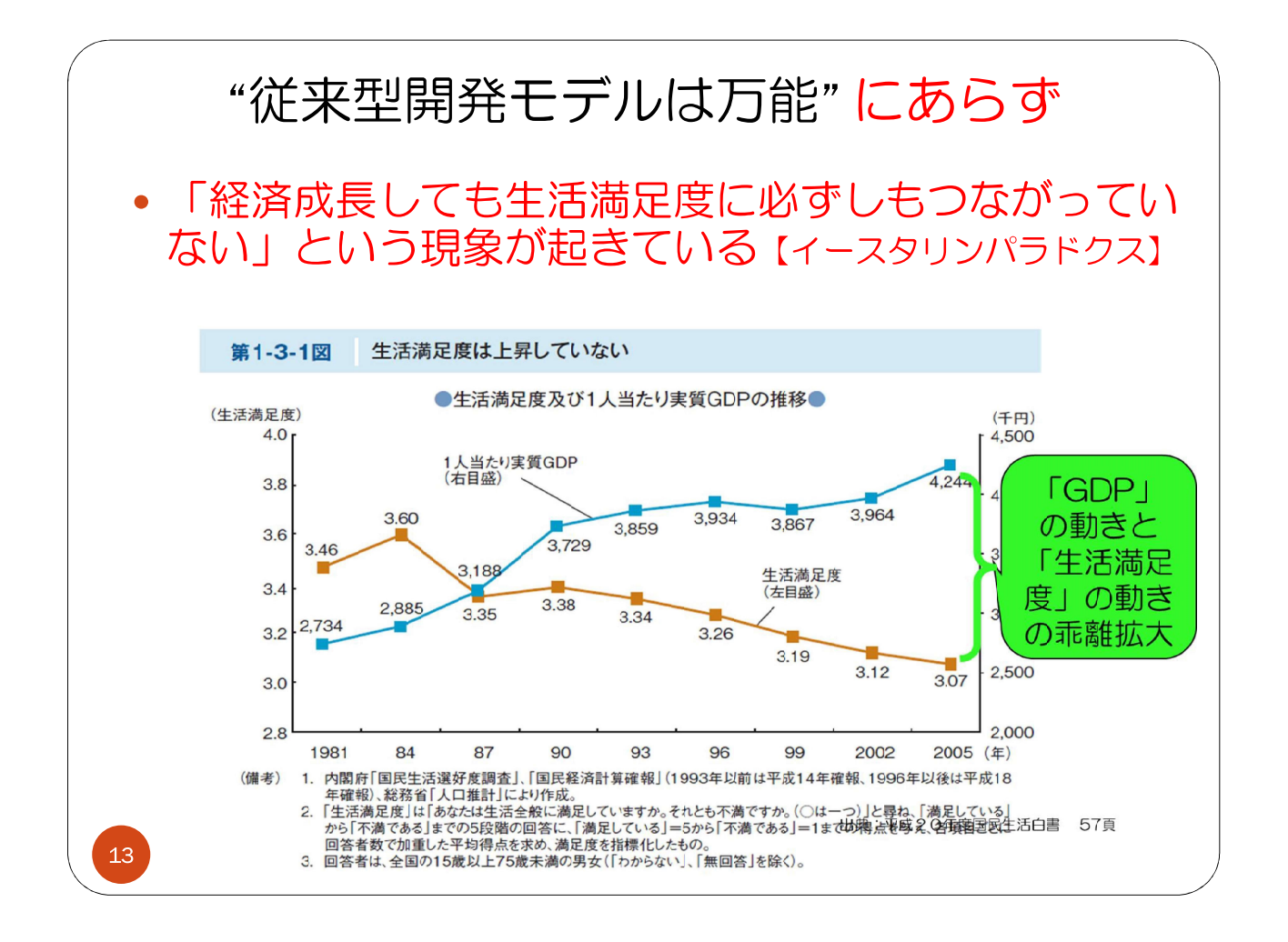

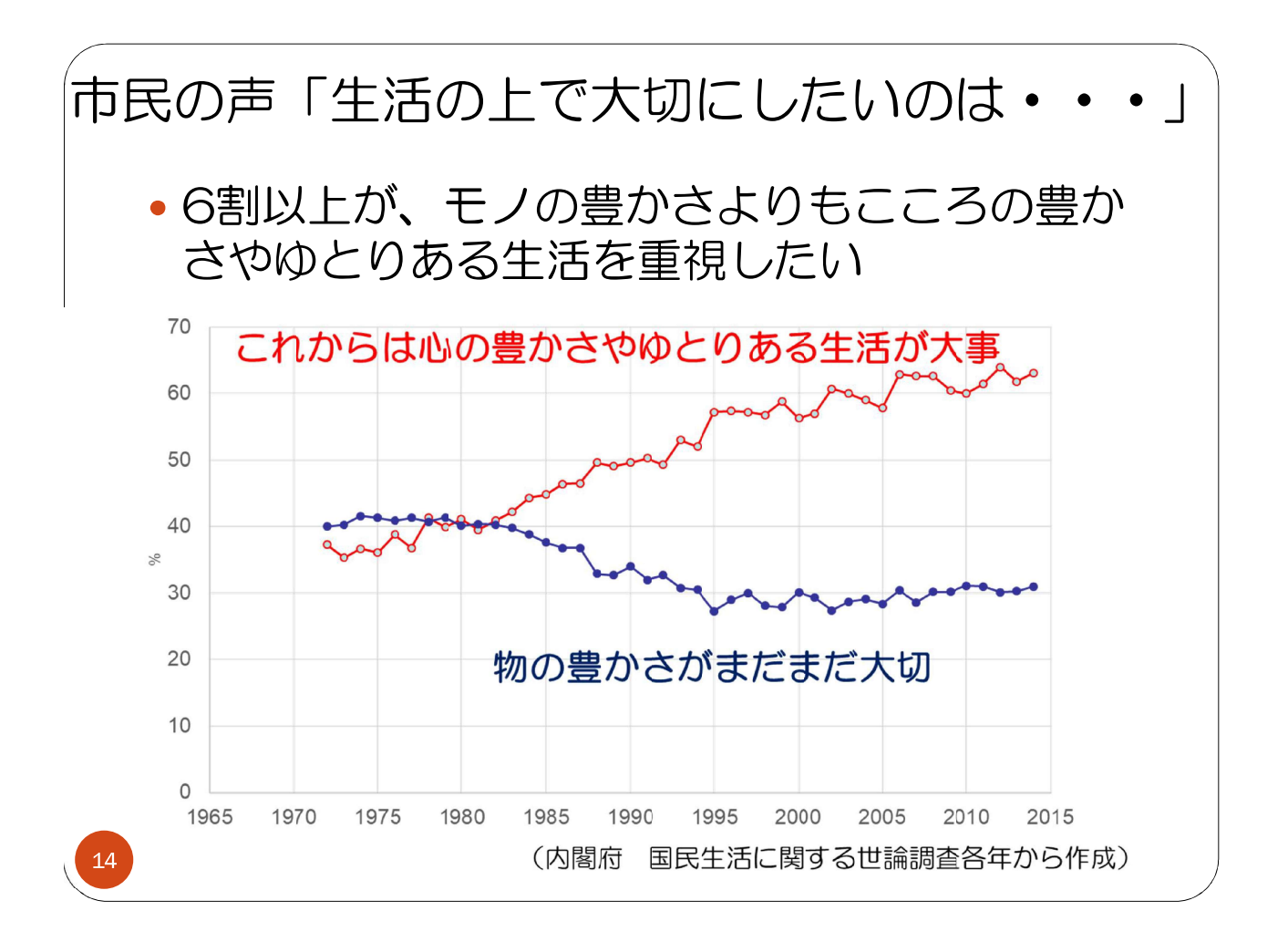

## 「何が幸せや豊かさをもたらす」のか、 開発学の重要課題

- お金が増えれば、自分の生活はよくなるといえるの か。幸せって何だろう、と感じている人が確実に増 えている
- 多分野の研究者の手で「幸福」の要素や幸福の影響 などを突きつめていく研究の増加
- •開発学では、貧困削減一辺倒から、持続的開発と包 括的な豊かさ(ウェルビーイング)への着目

## →経済成長の量的拡大 → 社会の質の向上重視

 $15$ 

社会の質が個人のウェルビーイングに影響 • 潜在能力アプローチの知見 • アマルティア・セン • 経済的合理性への批判とウェルビーイングや人間開発(基礎生計、教 育、医療)の重要性 アマルティア·セン (1999) 「不平等の再検討––潜在能力と自由」岩波書店 • マーサ・ヌスバウム • 個人のよい生き方には、社会のあり方がカギ (3つの潜在能力) マーサ・ヌスバウム (2005) 「女性と人間開発 潜在能カアプローチ」岩波書店 • 内発的発展アプローチの視座 • 鶴見和子の内発的発展論 • 社会の構成メンバー自身が主体的に社会発展を担う社会発展プロセス 鶴見和子 (1996) 「内発的発展論の展開」筑摩書房 16

潜在能力の3つのタイプ (ヌスバウム) • 基礎的潜在能力 • 人が持って生まれた生来の素質。声を発する、目で見る、耳 で間く等 • 内的された潜在能力 •基礎的潜在能力を磨いていくことで、さまざまな能力を身に つけ、その能力を活用することで生き方の選択肢を広げてい くこくことができる。言葉を話す、文章にまとめる、感情を 表現する、政治参加できる等々。家庭、学校などからの支援 が必要 • 潜在能力の結合的発現 • 内的潜在能力によって、個々に望ましい活動選択を行うため には、生活する社会環境の状態との組み合わせによって、そ の選択肢の幅も実現可能性も変わる。社会のあり方を規定す

る法制度、慣習、などに注力する必要がある。

 $17$ 

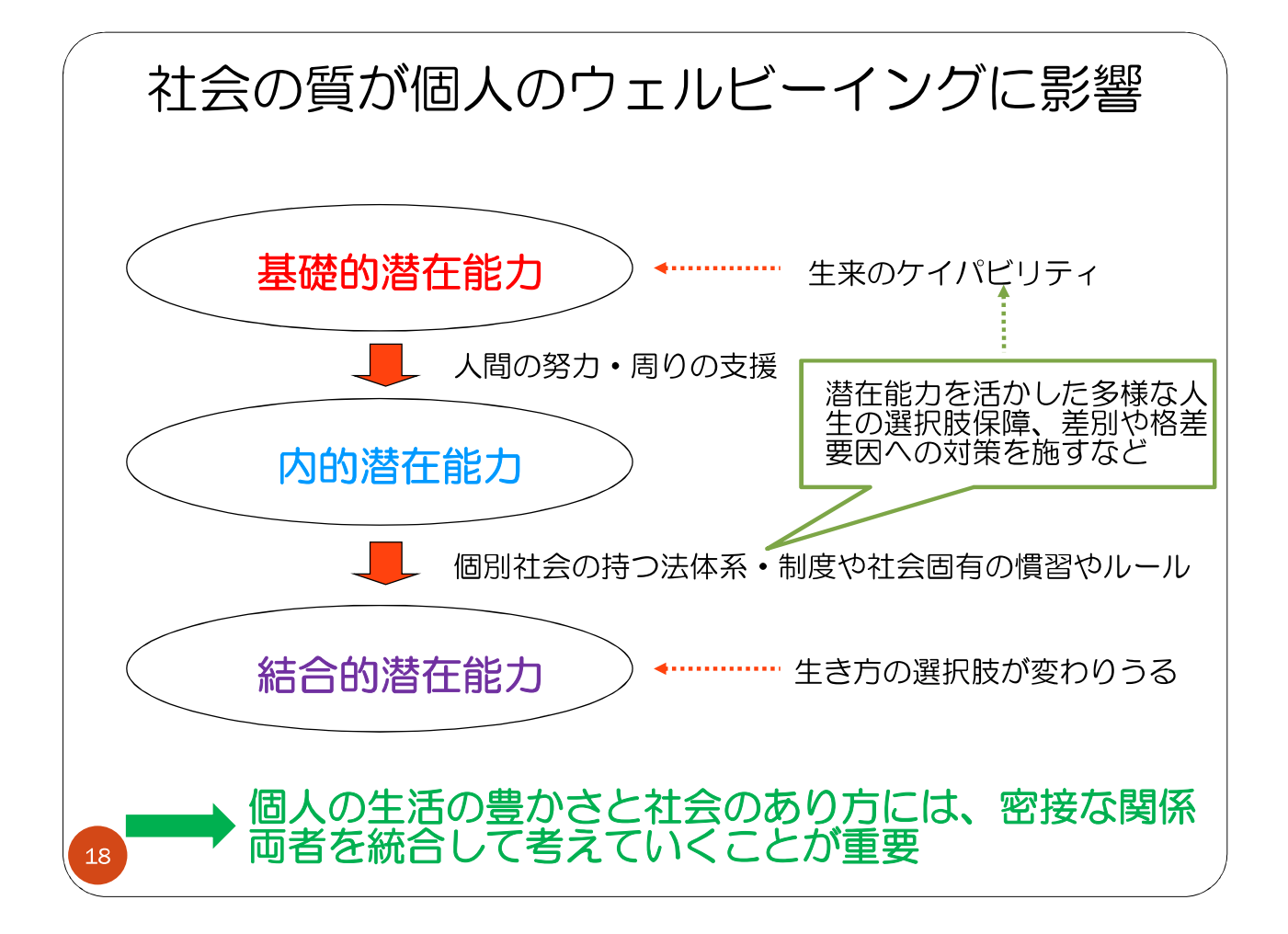

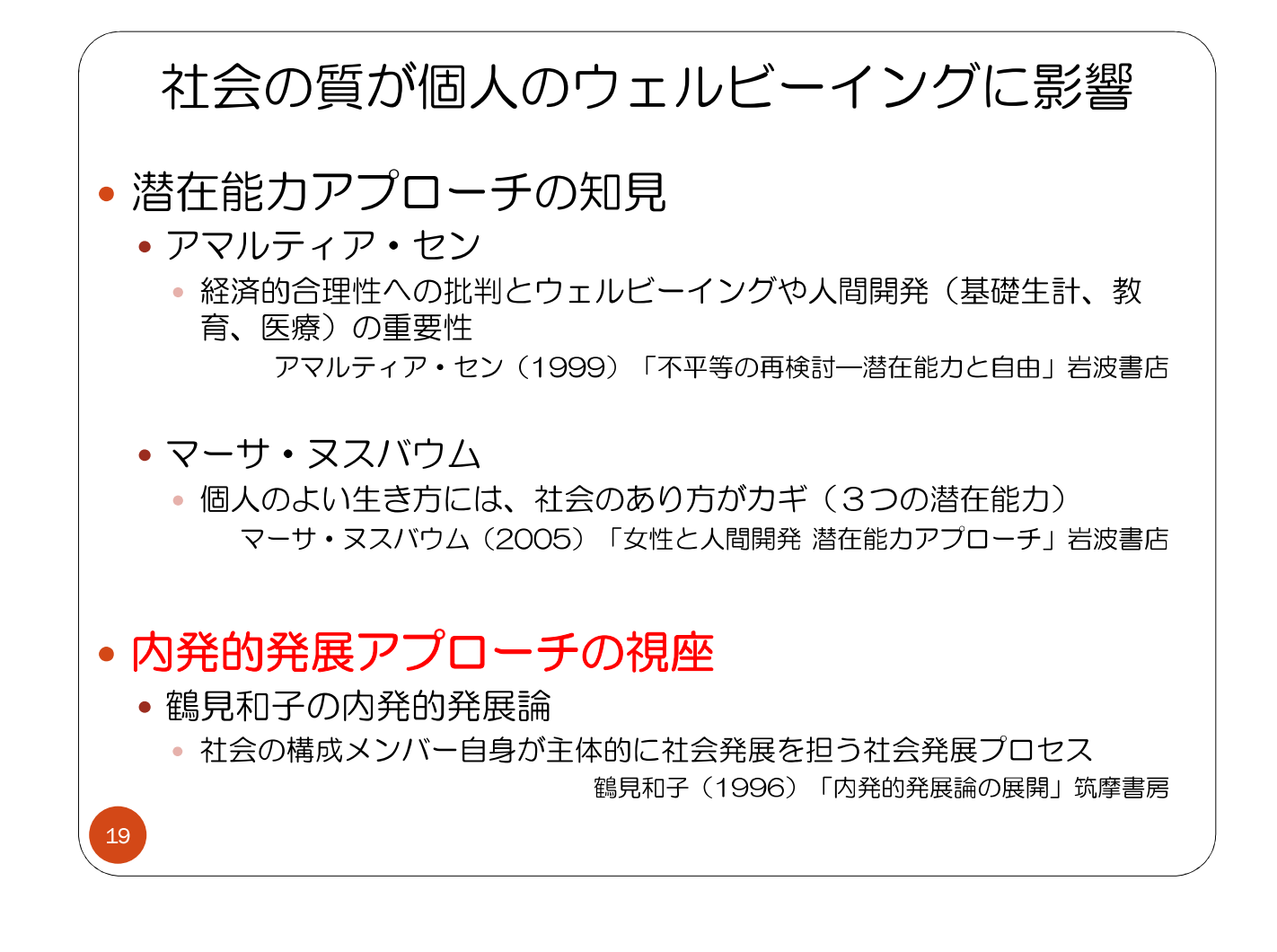

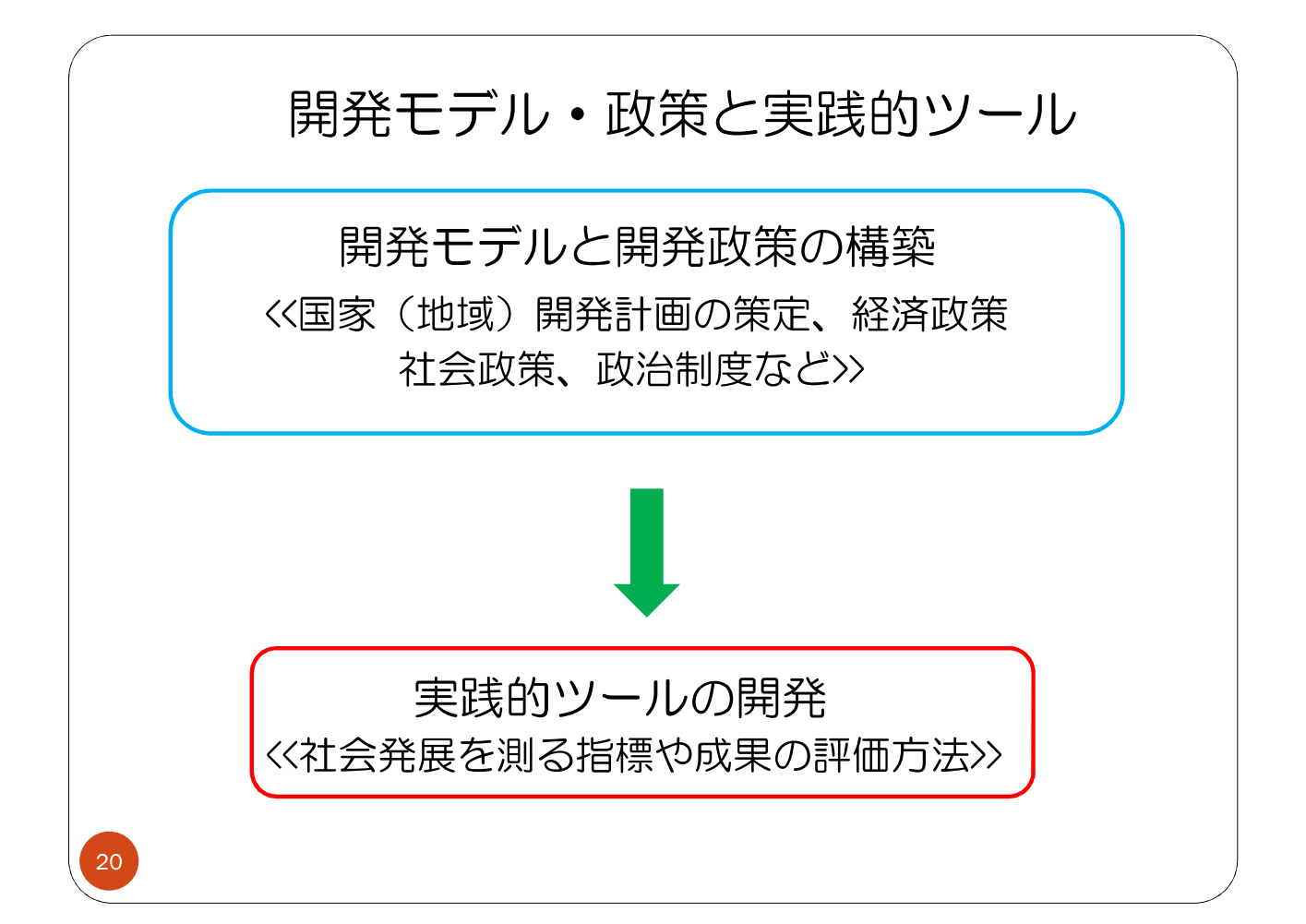

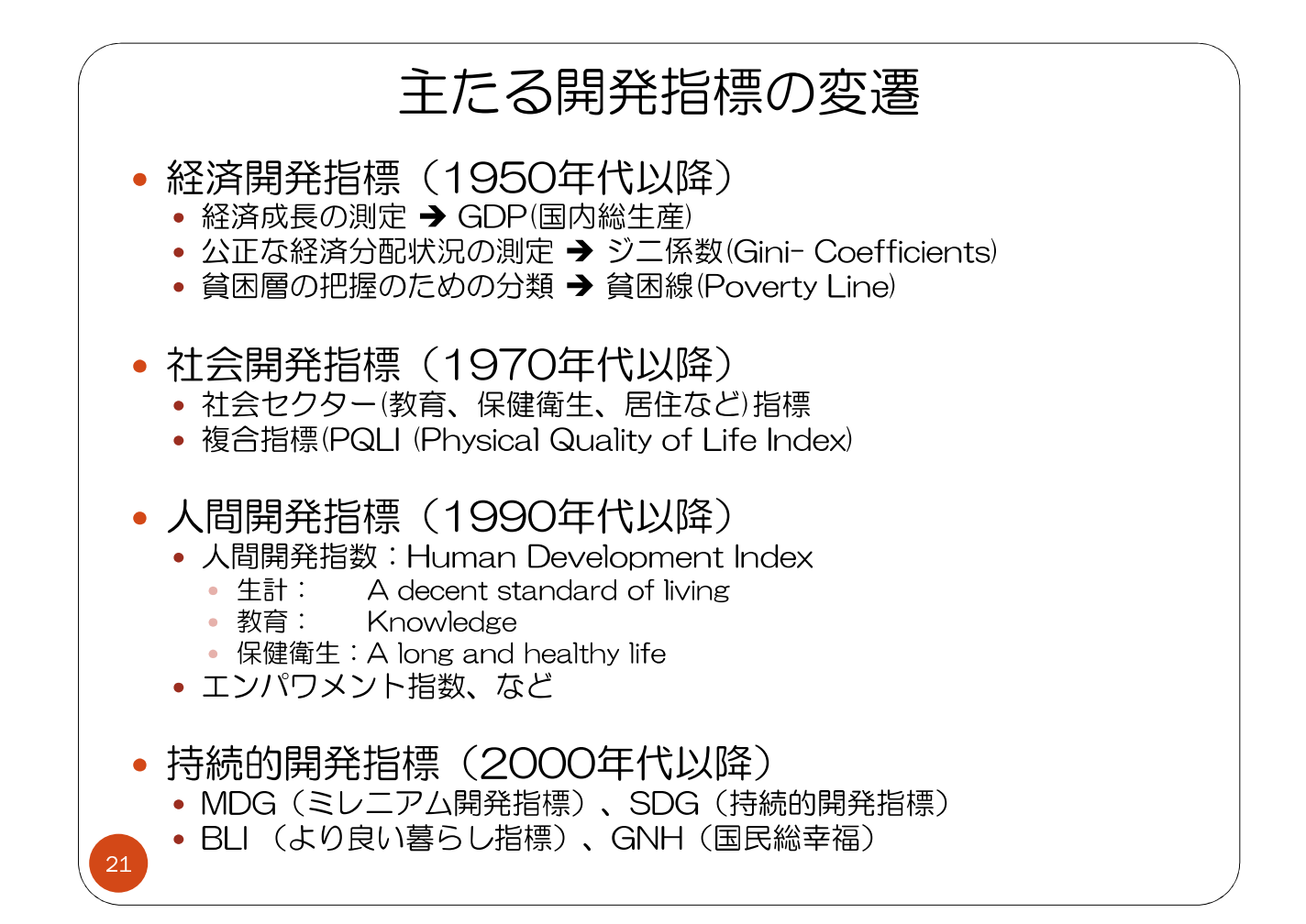

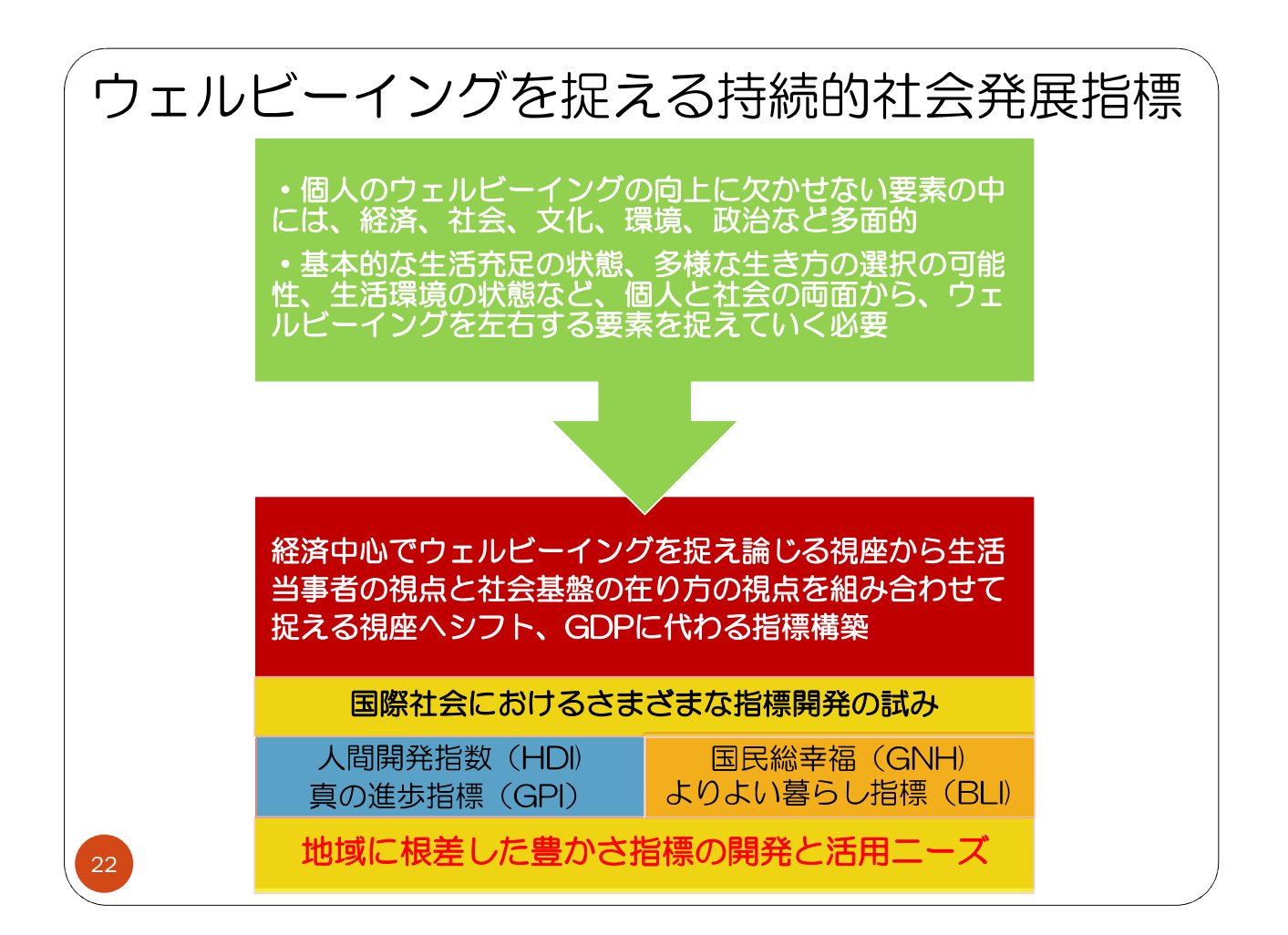

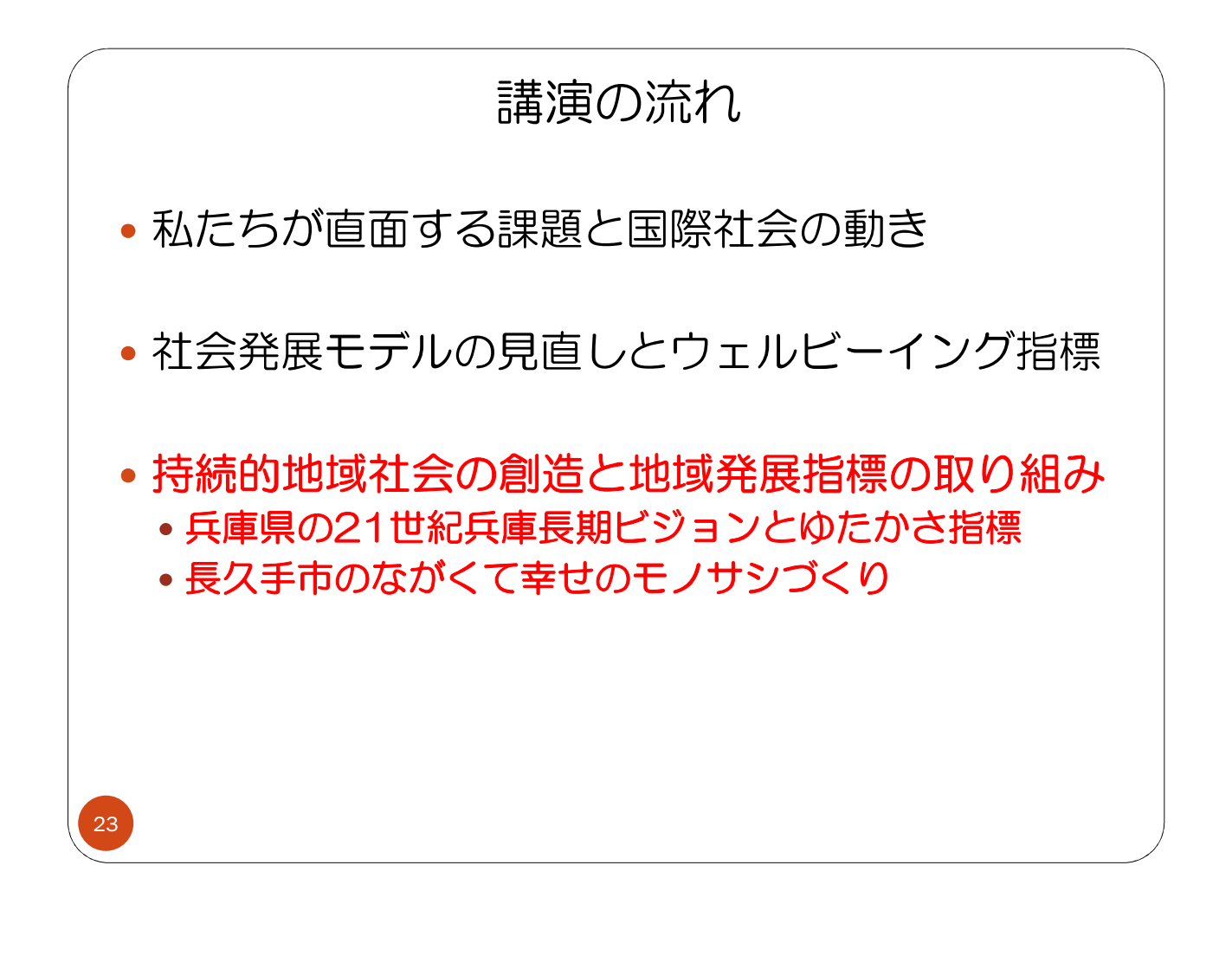

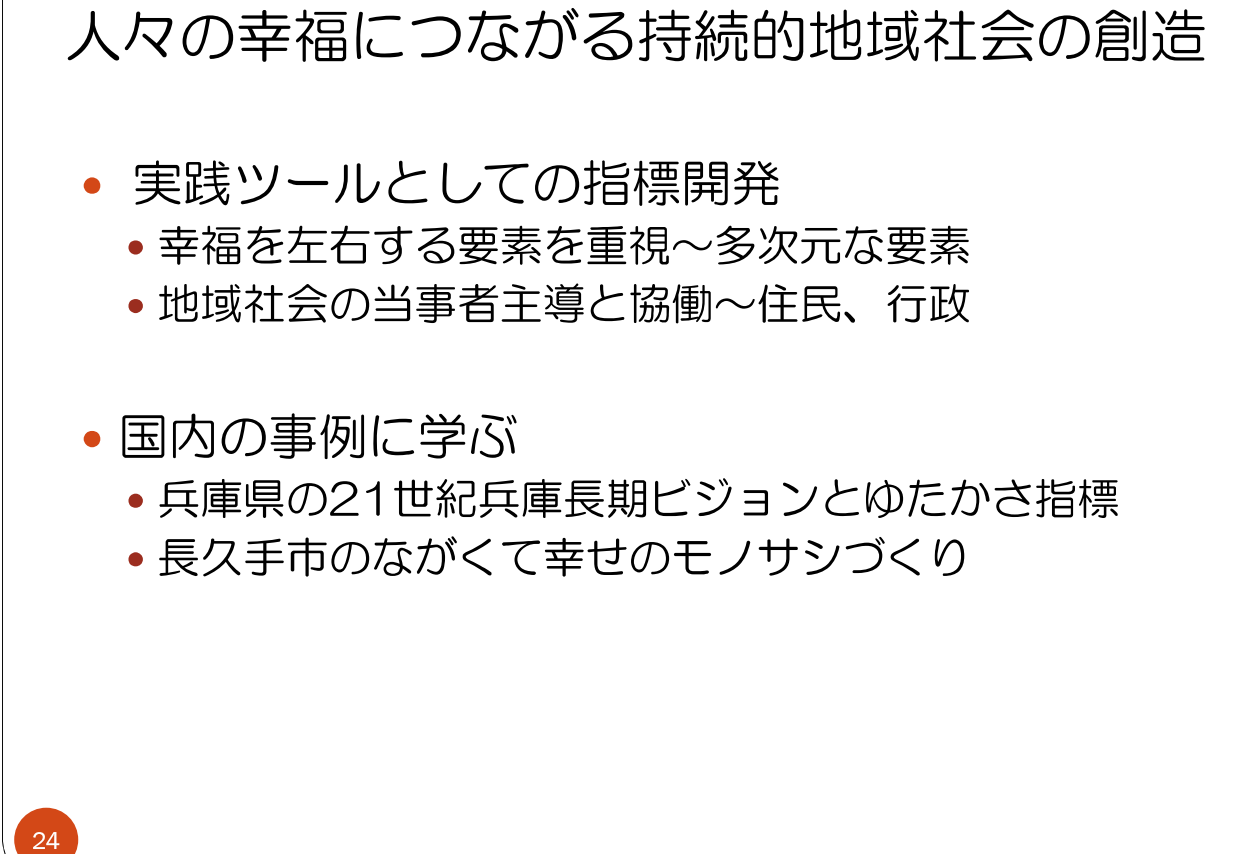

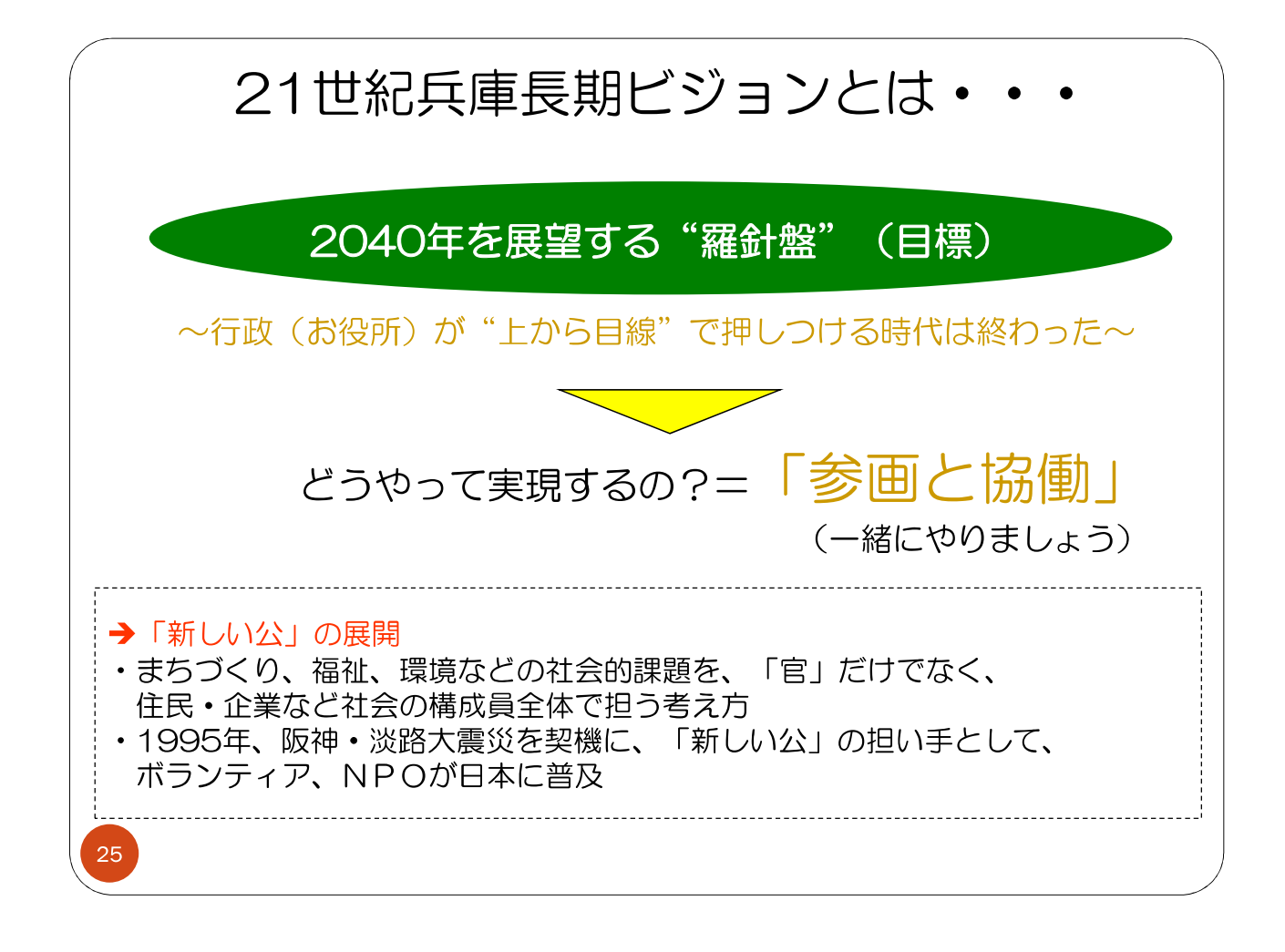

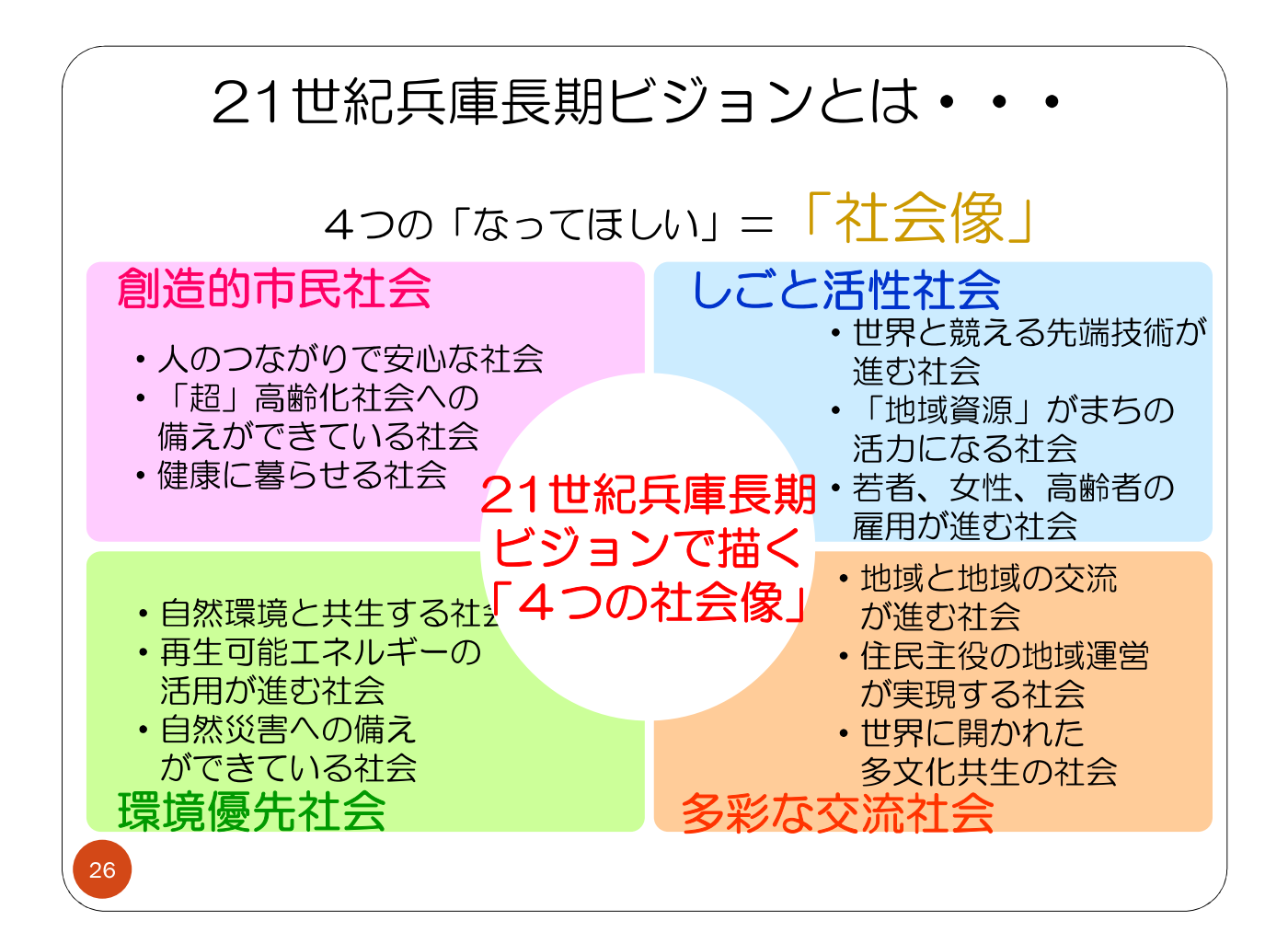

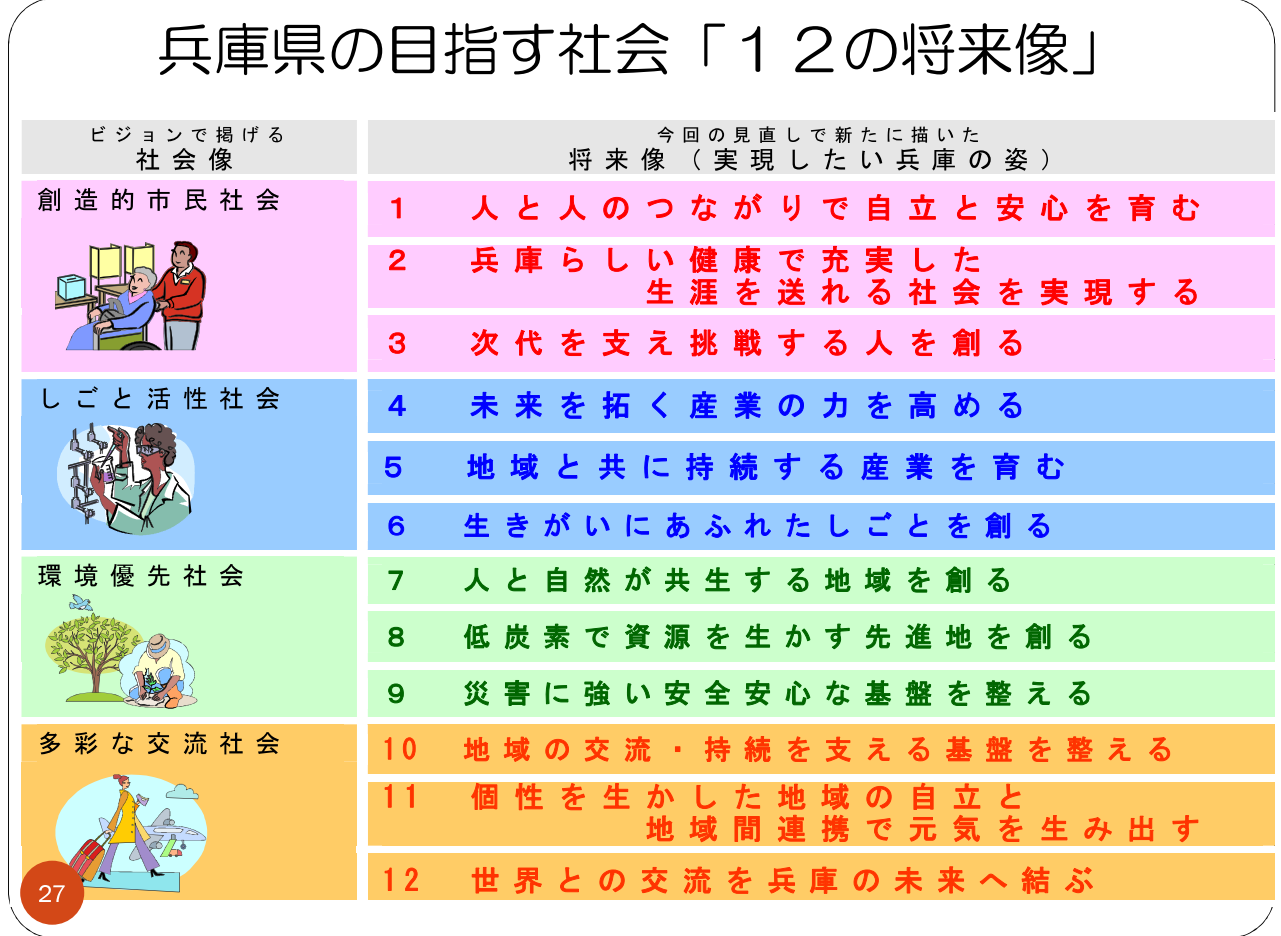

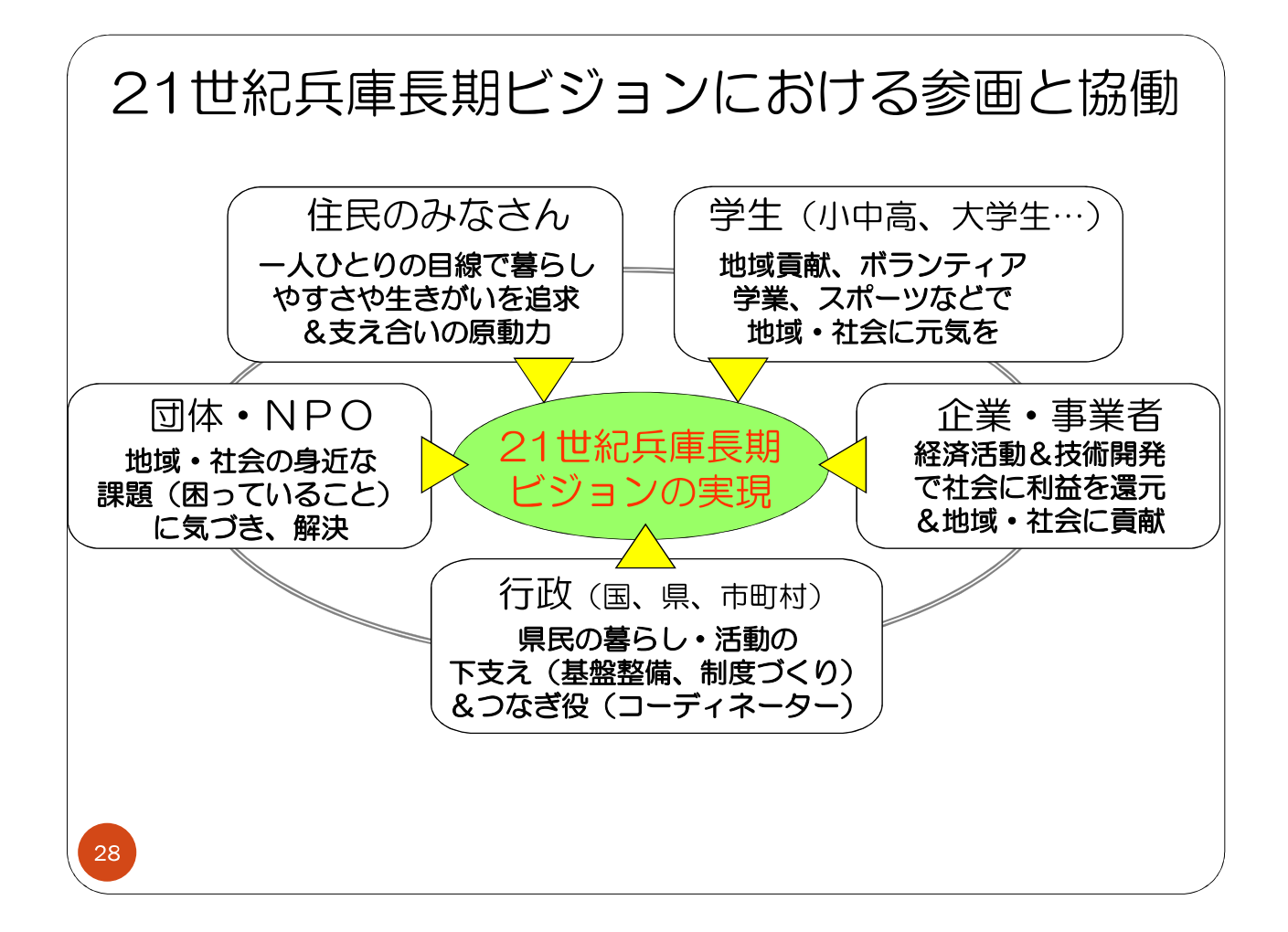

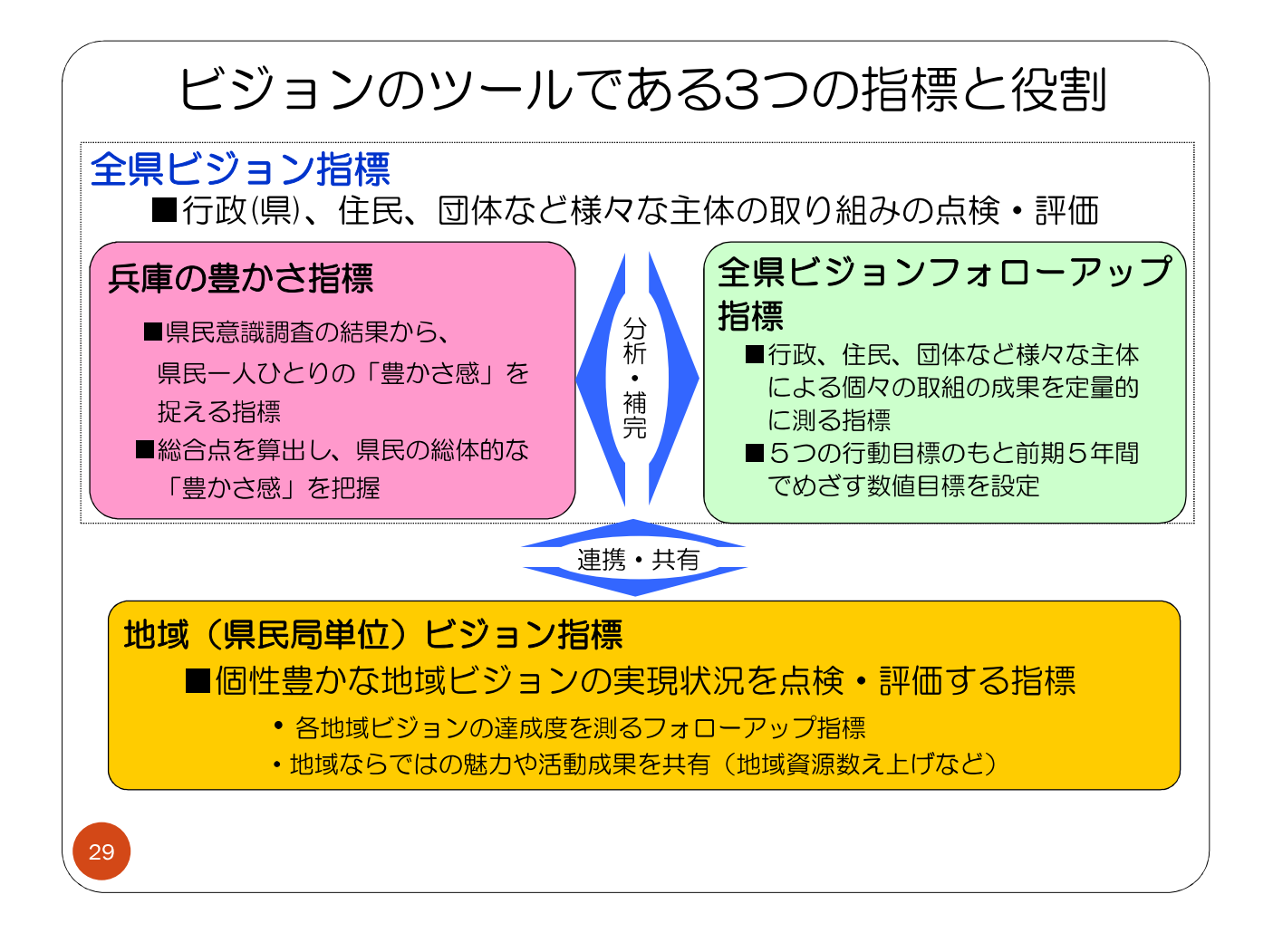

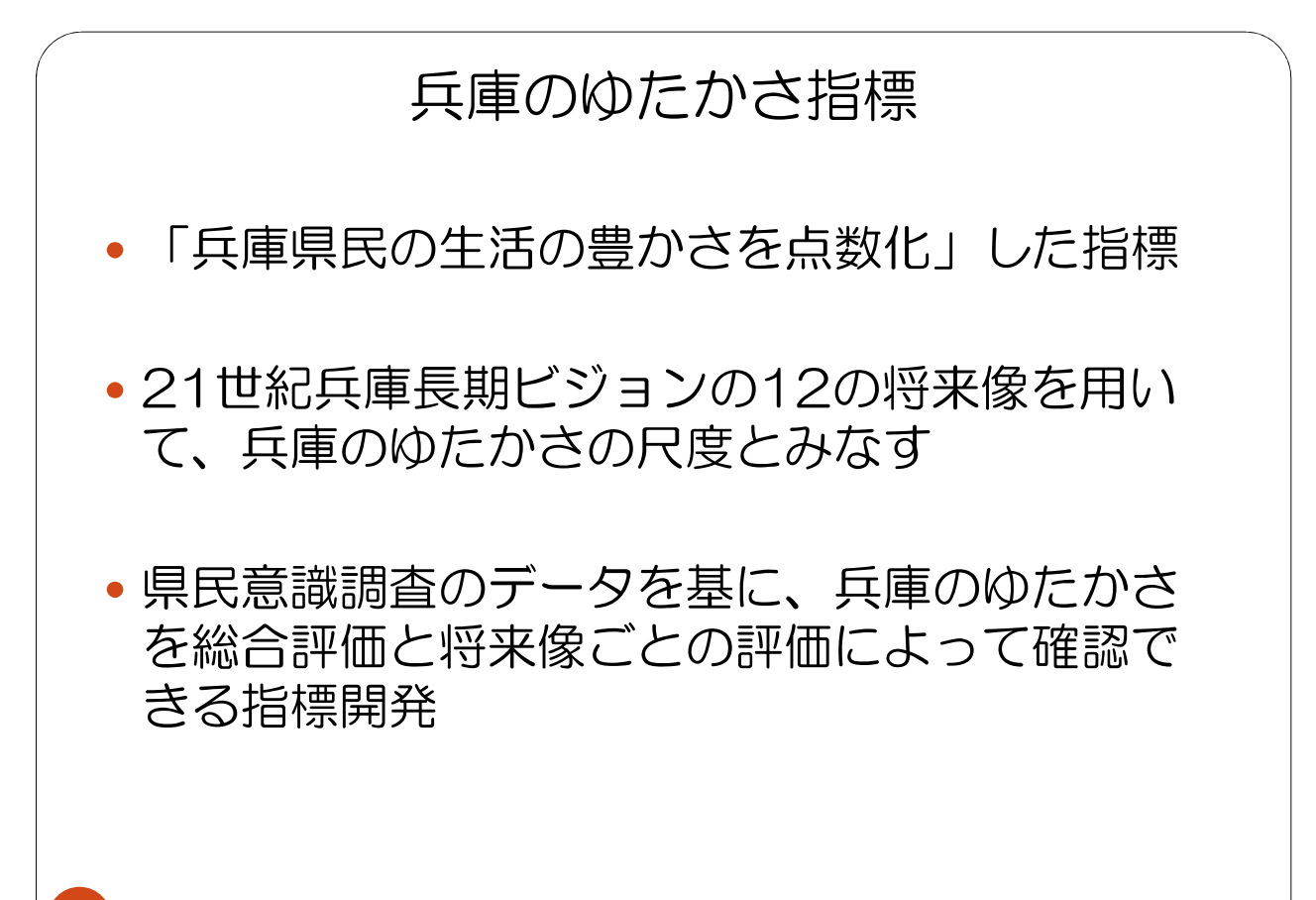

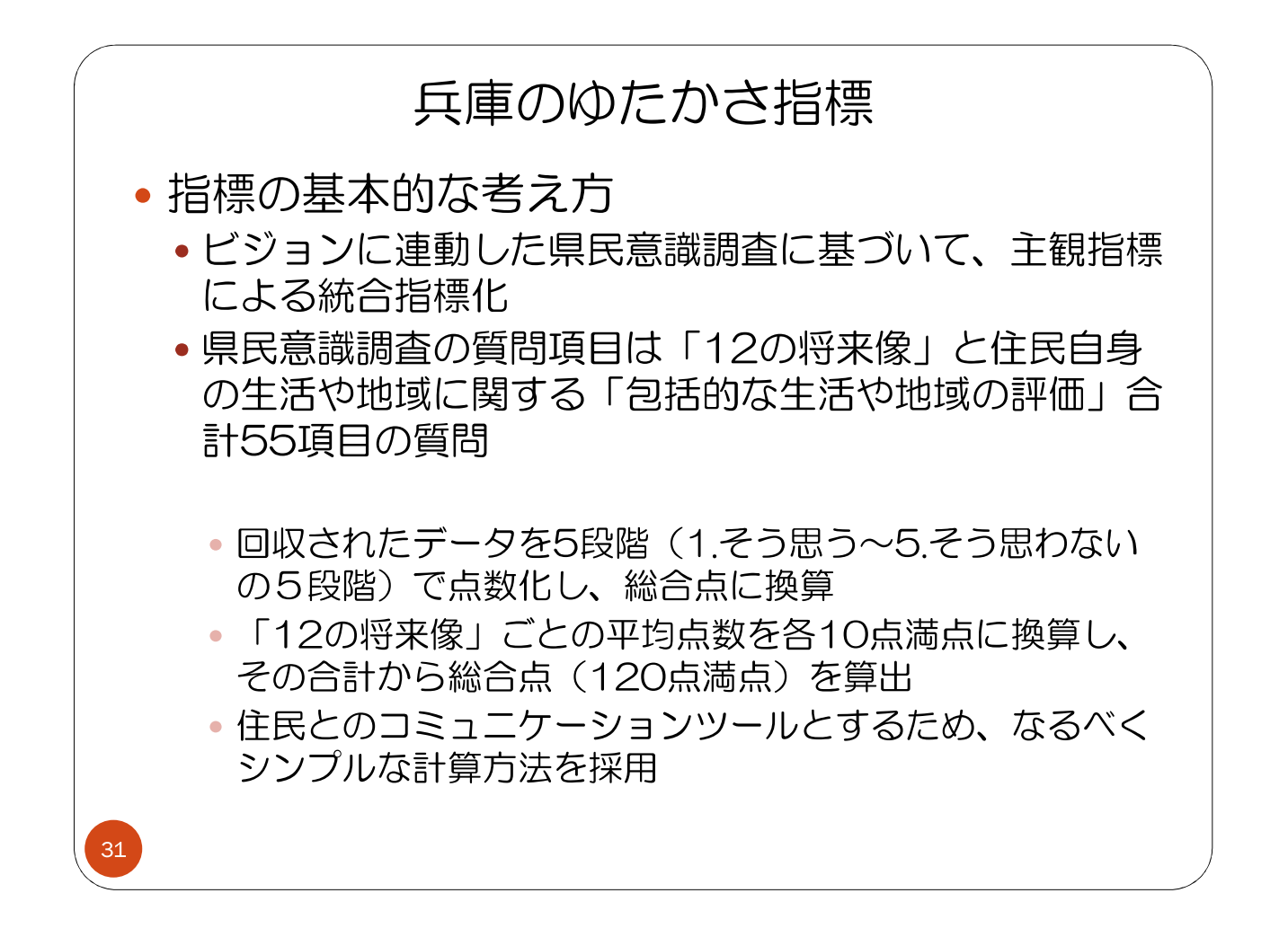

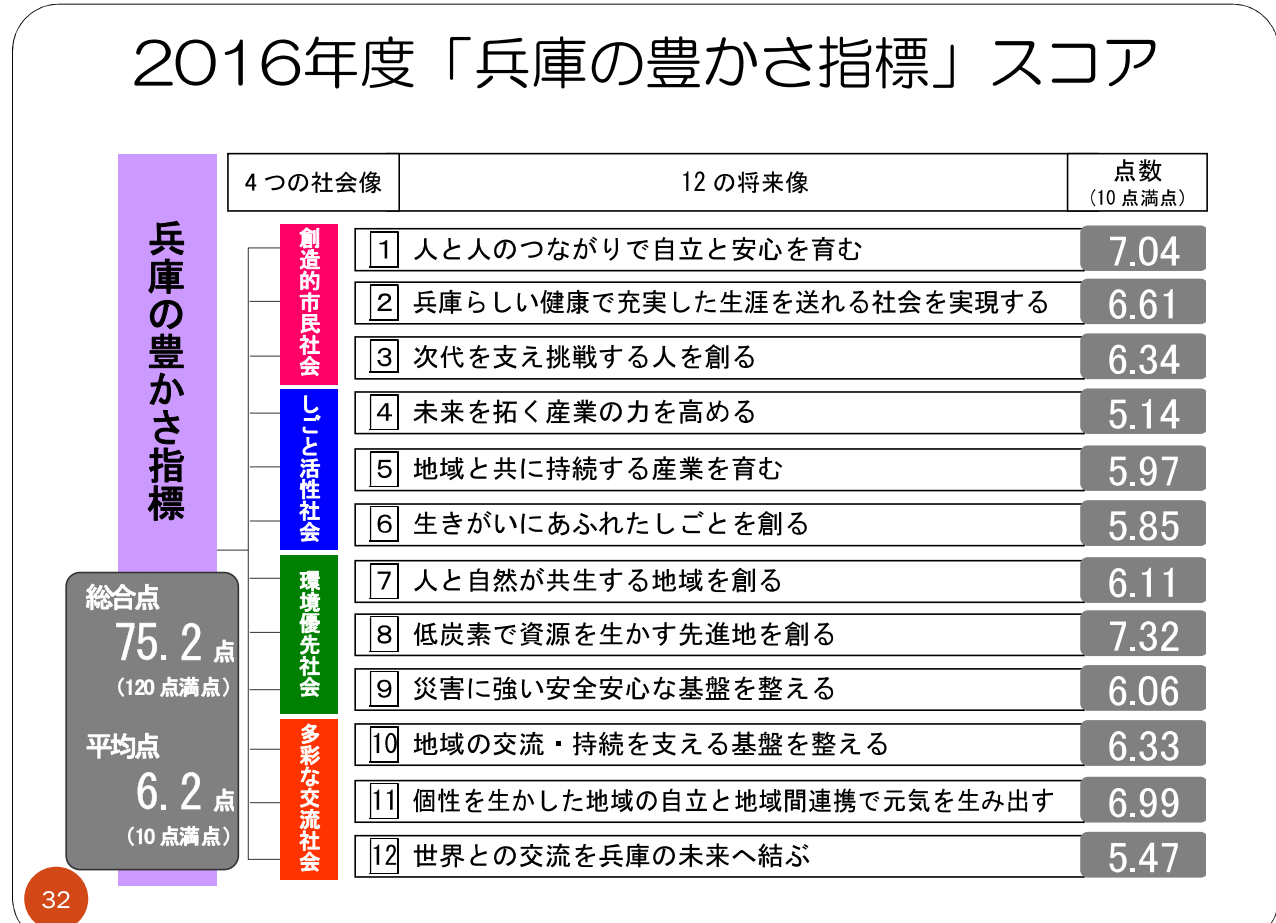

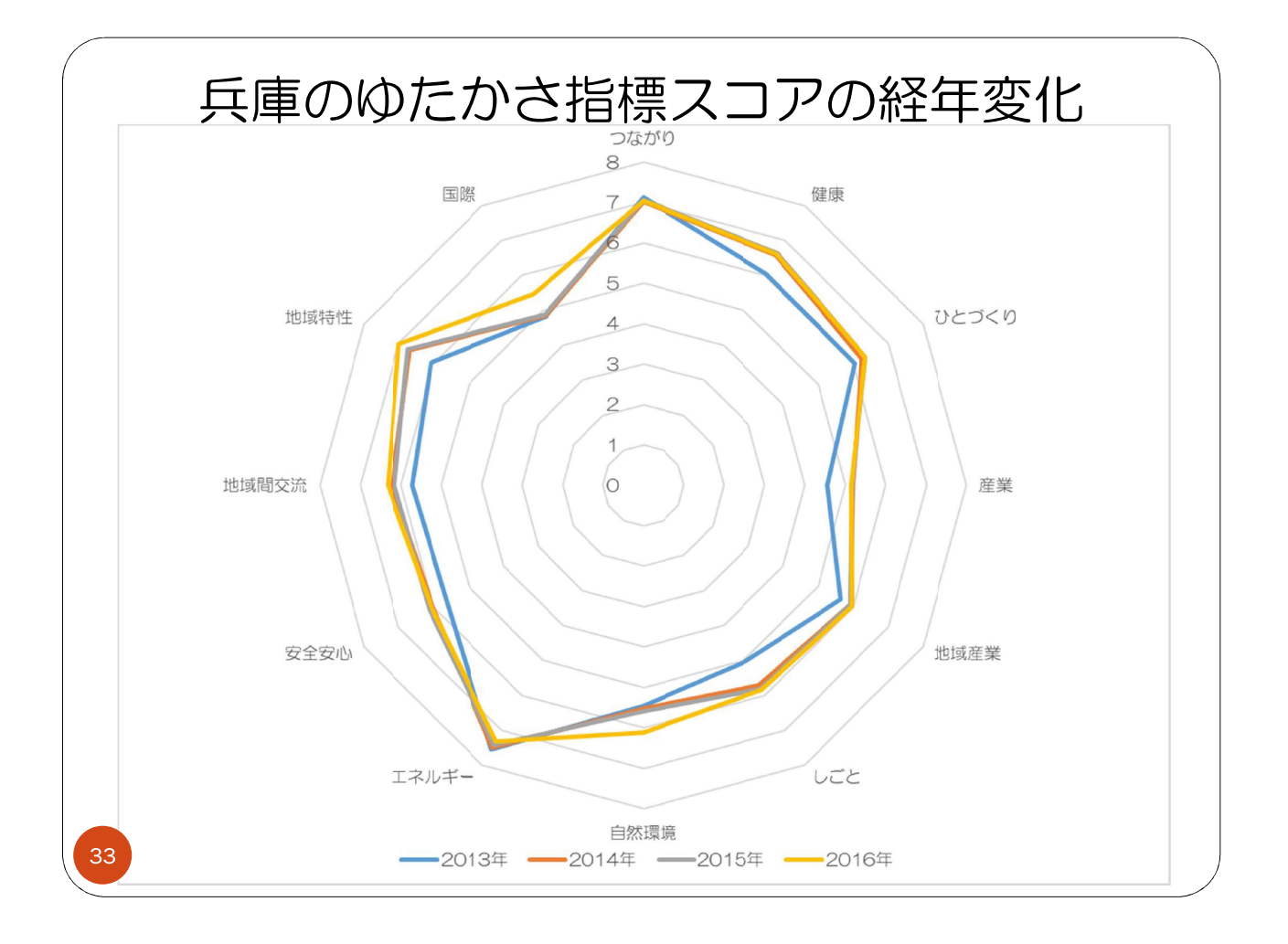

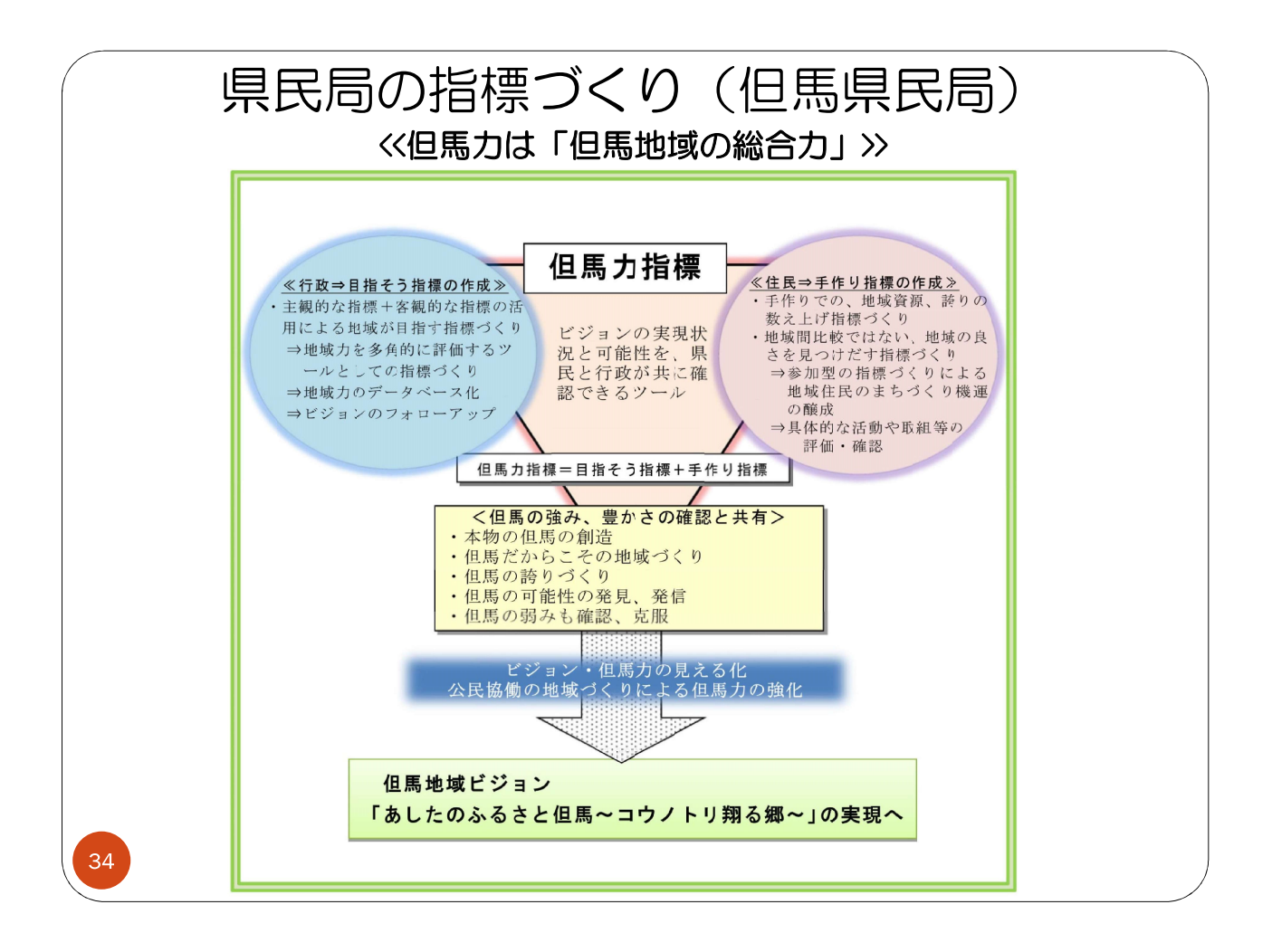

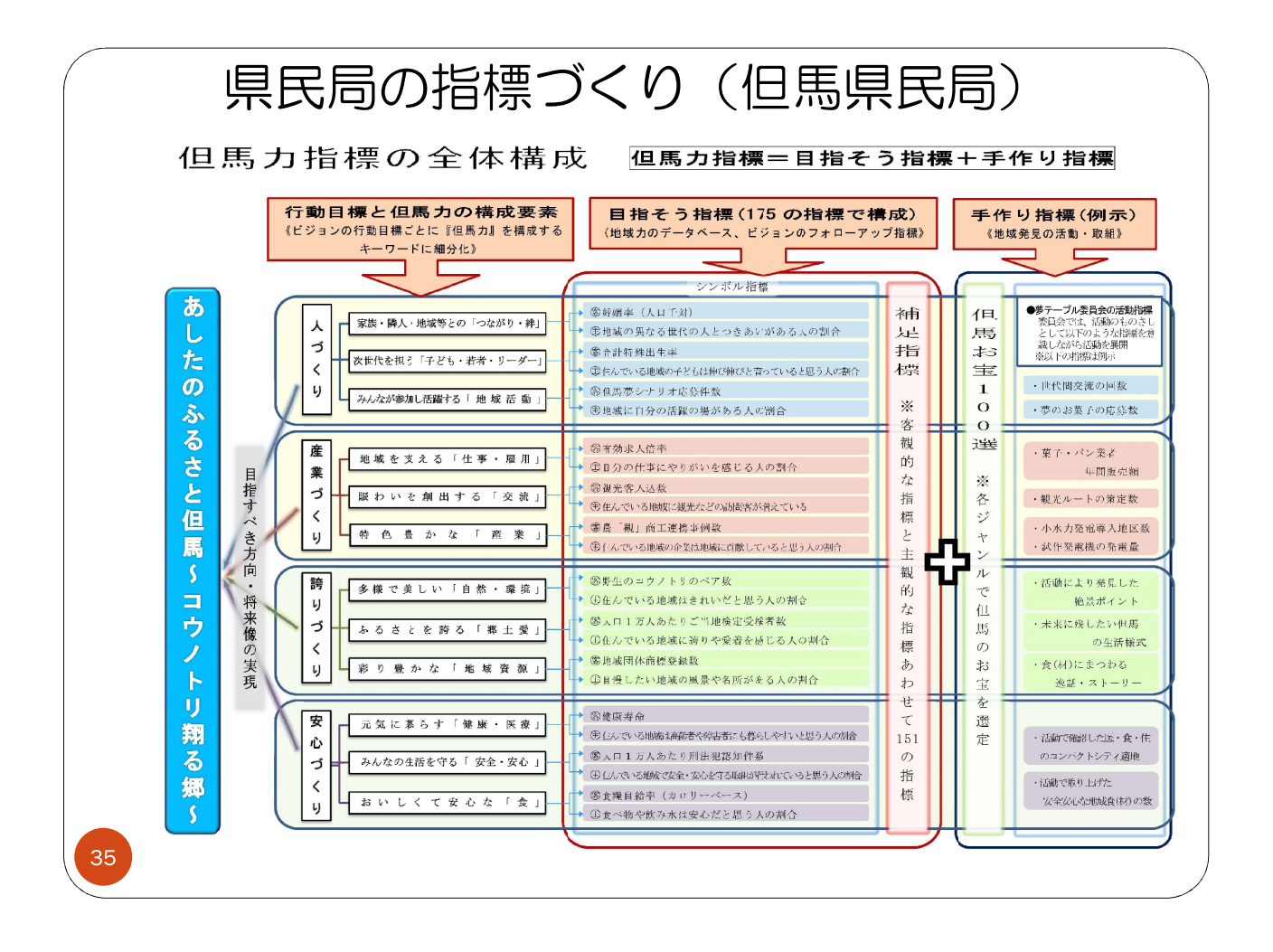

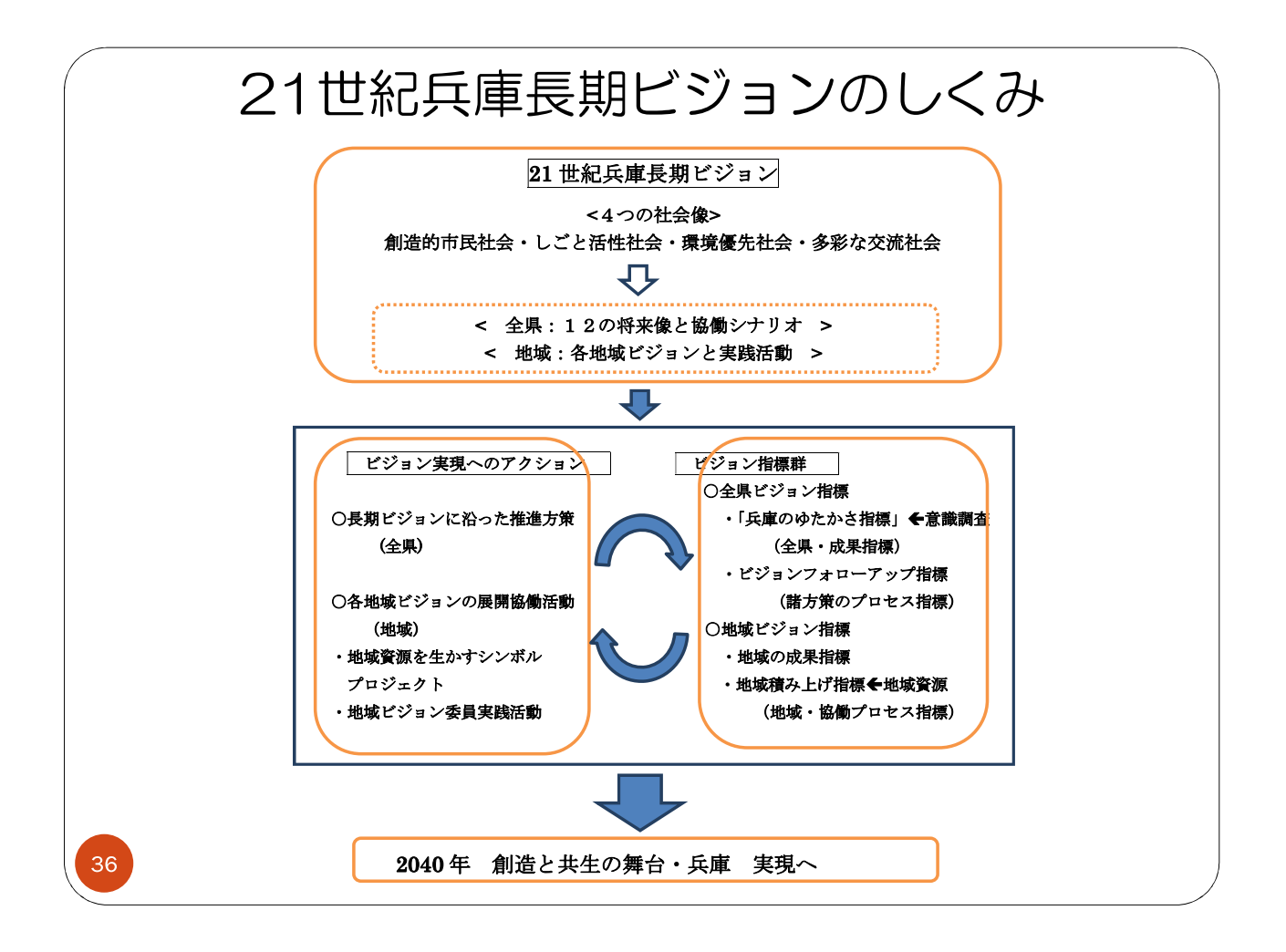

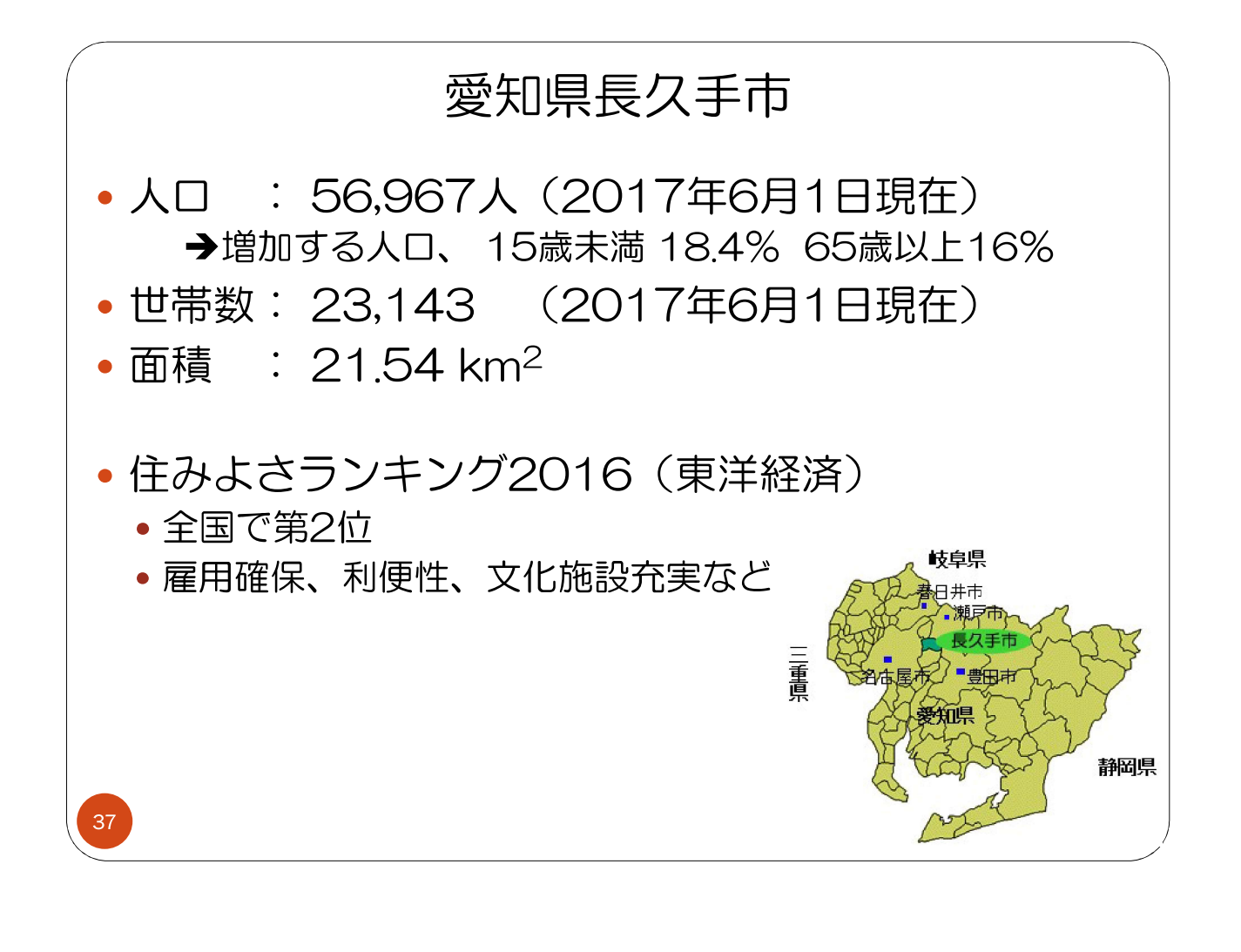

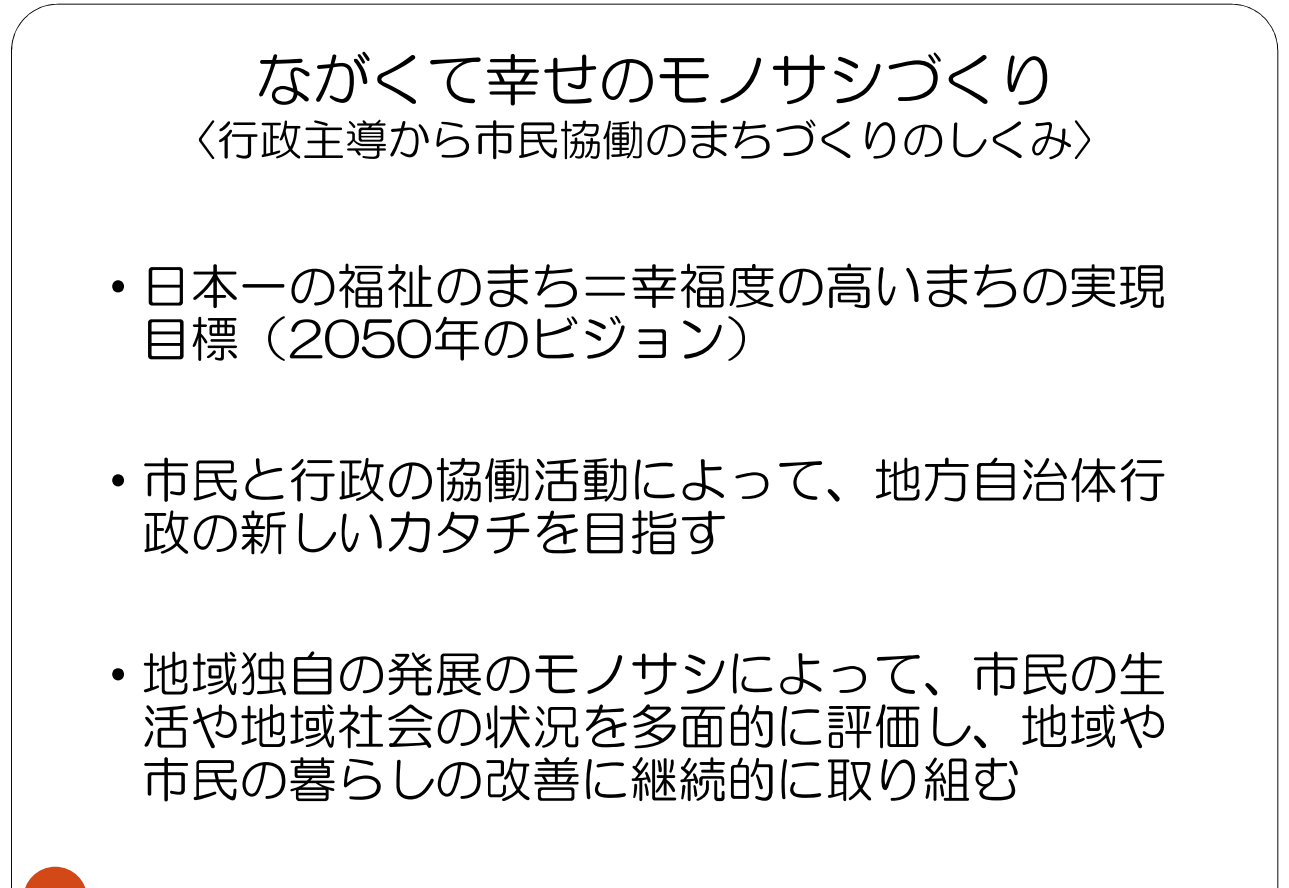

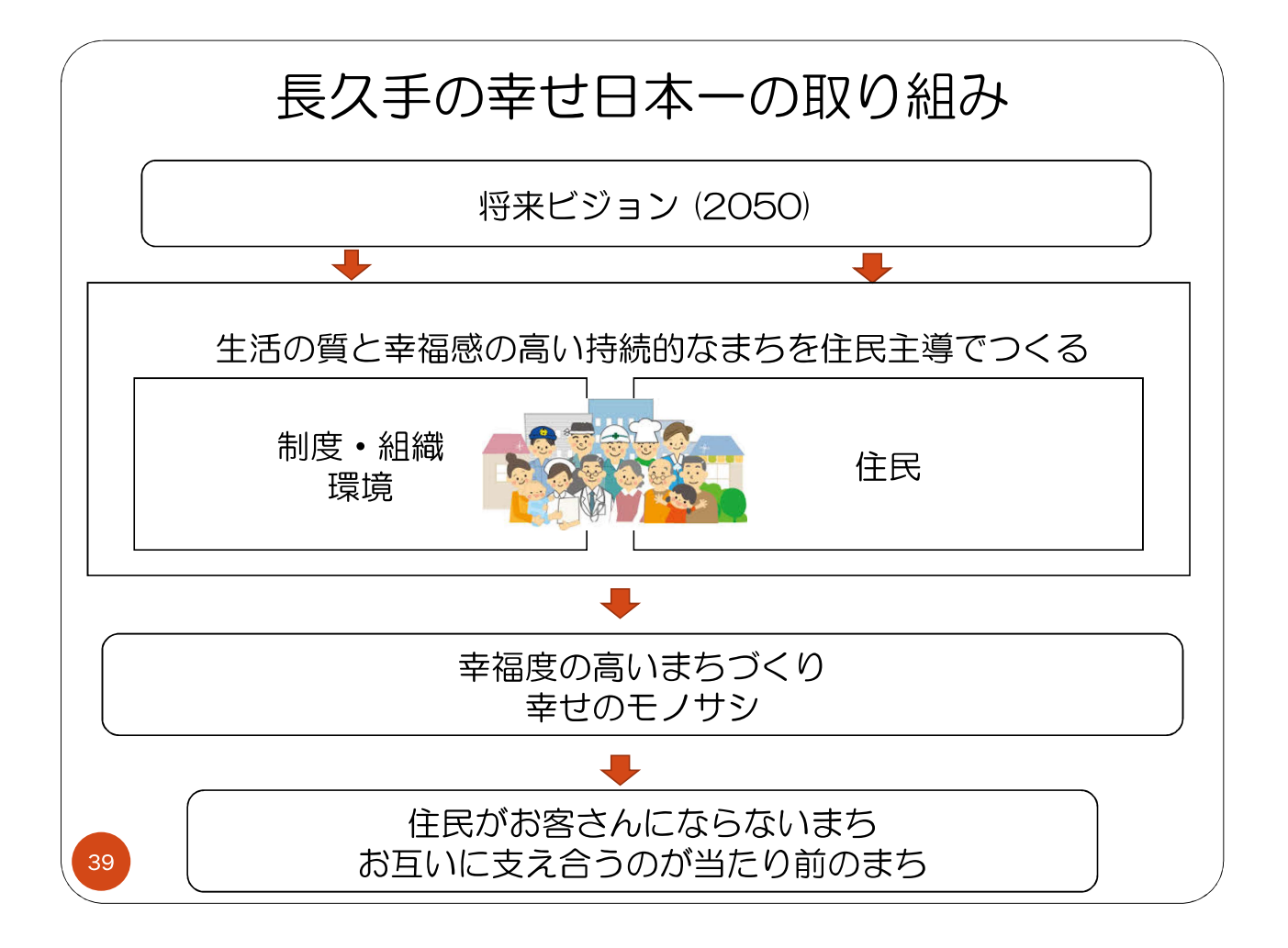

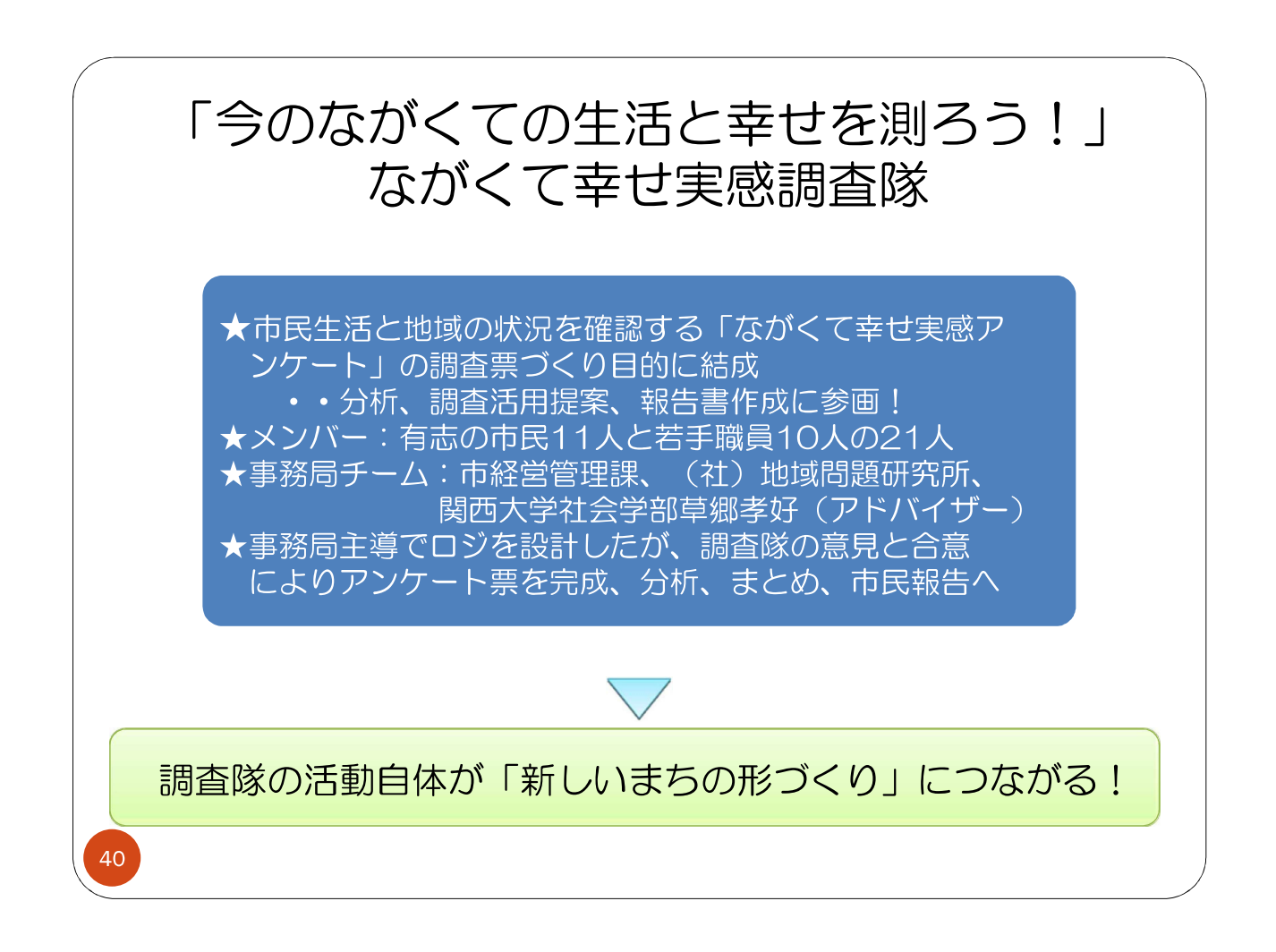

## ながくて幸せ実感調査隊の活動

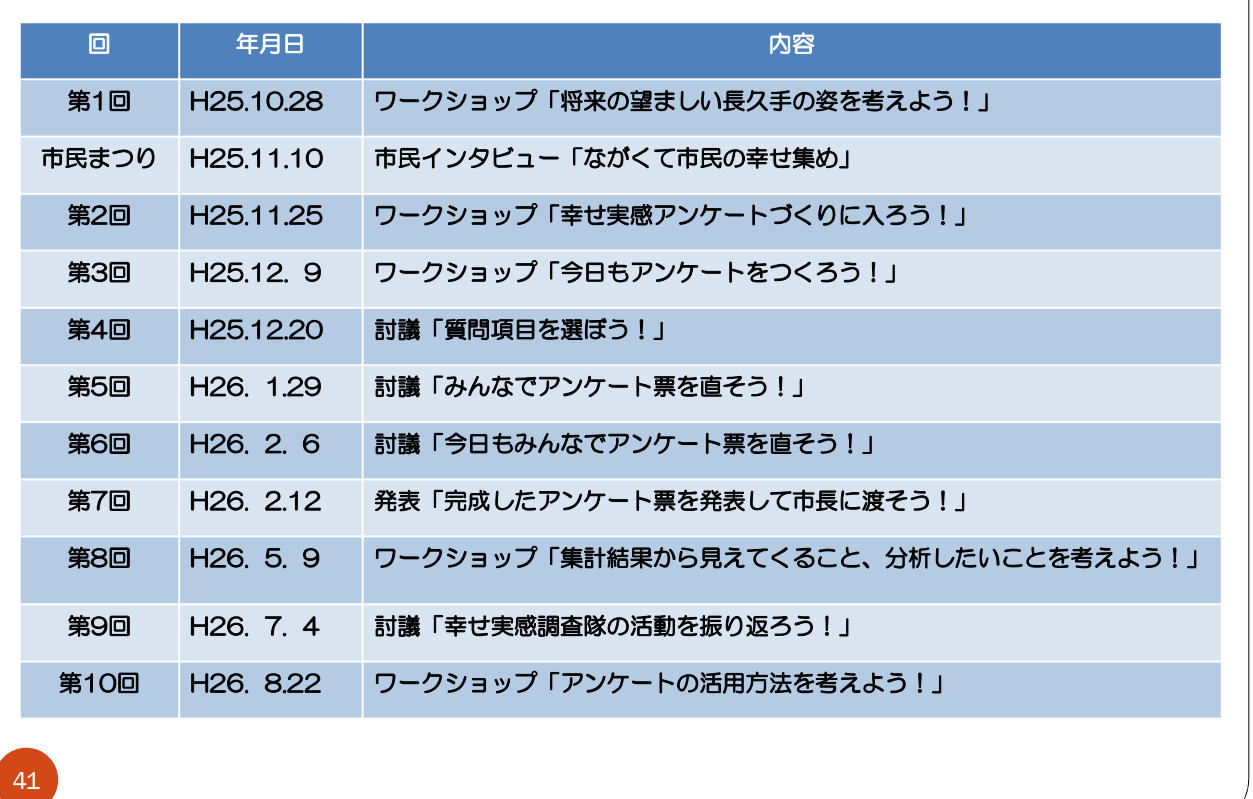

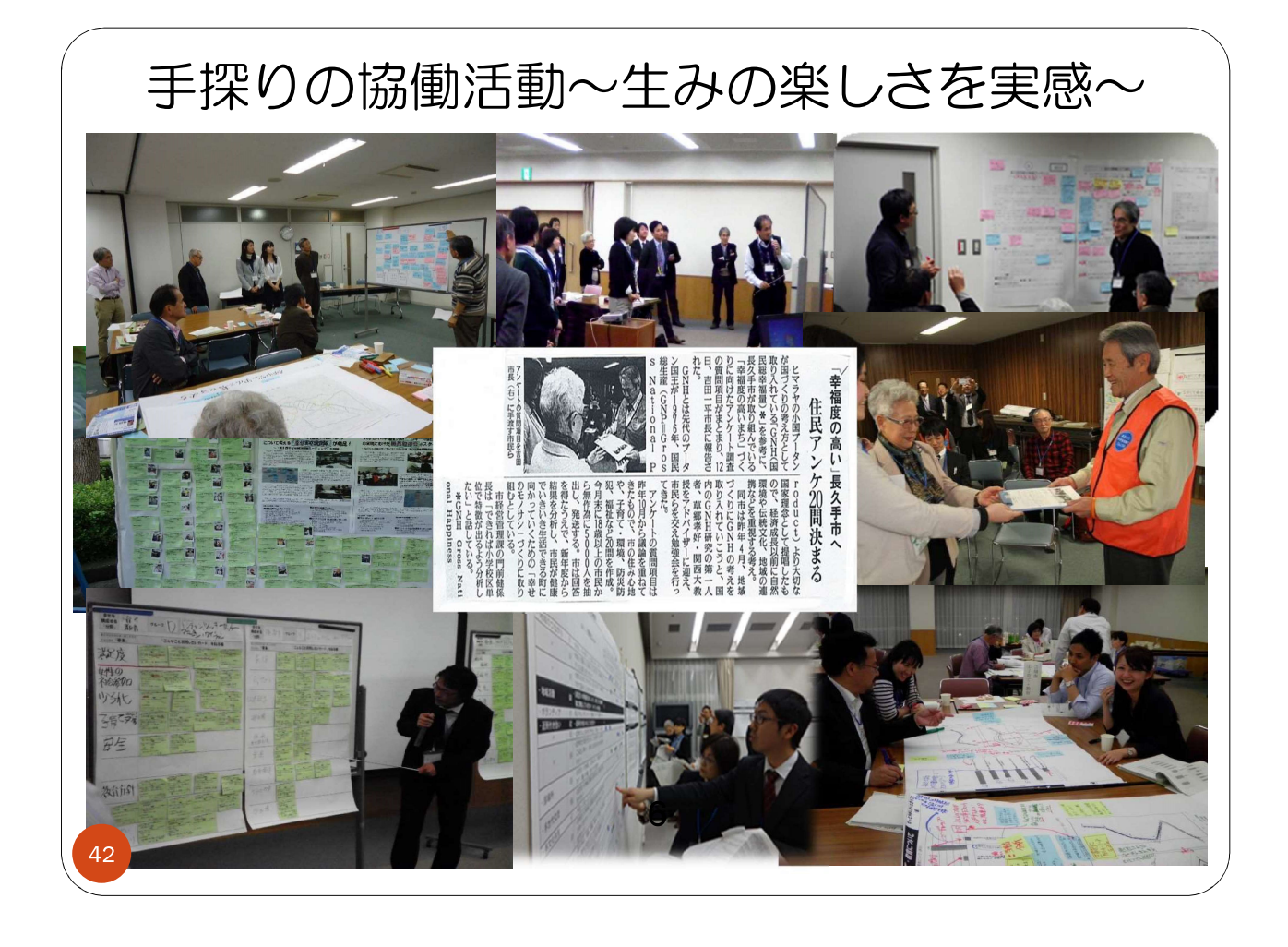

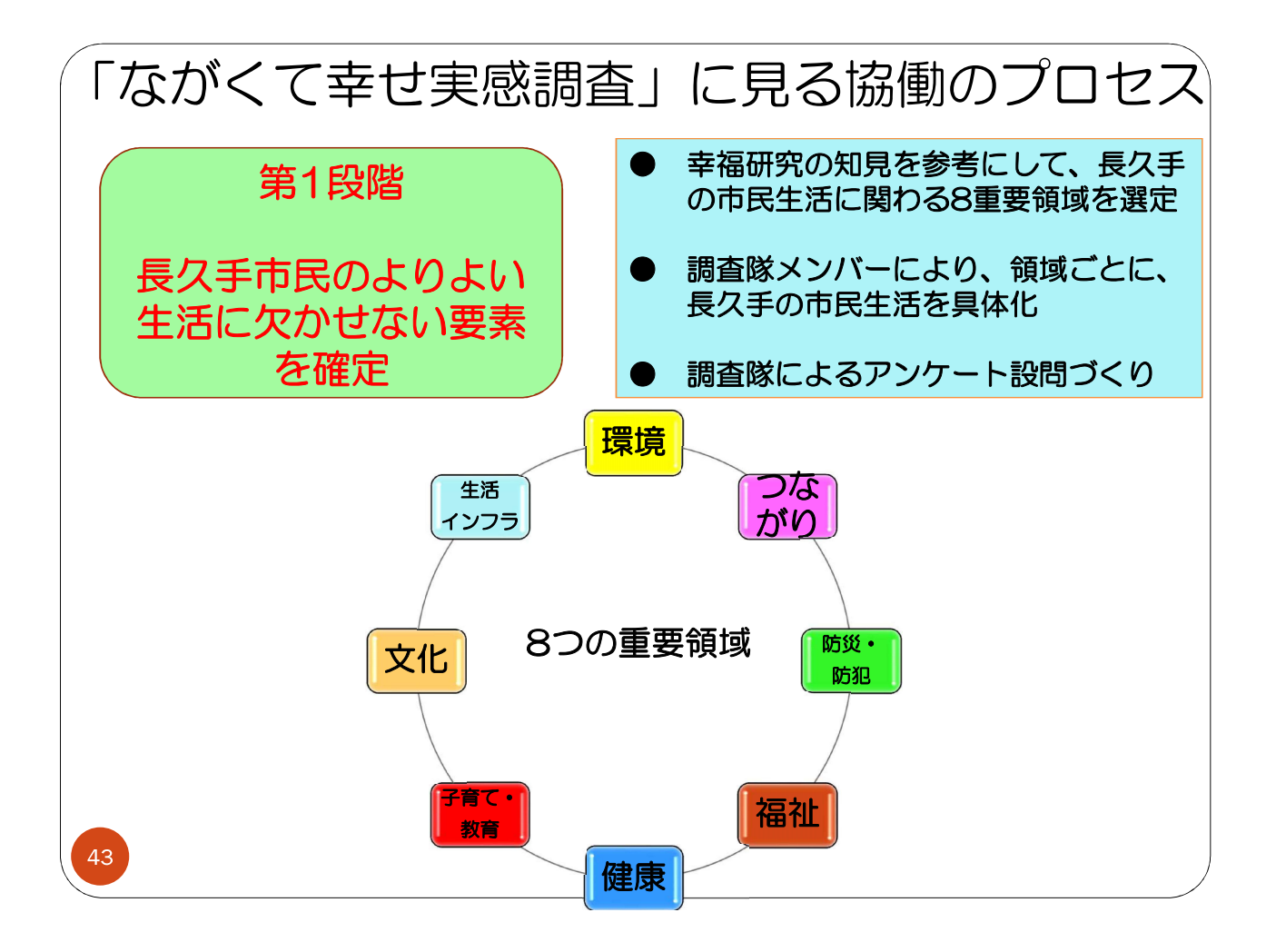

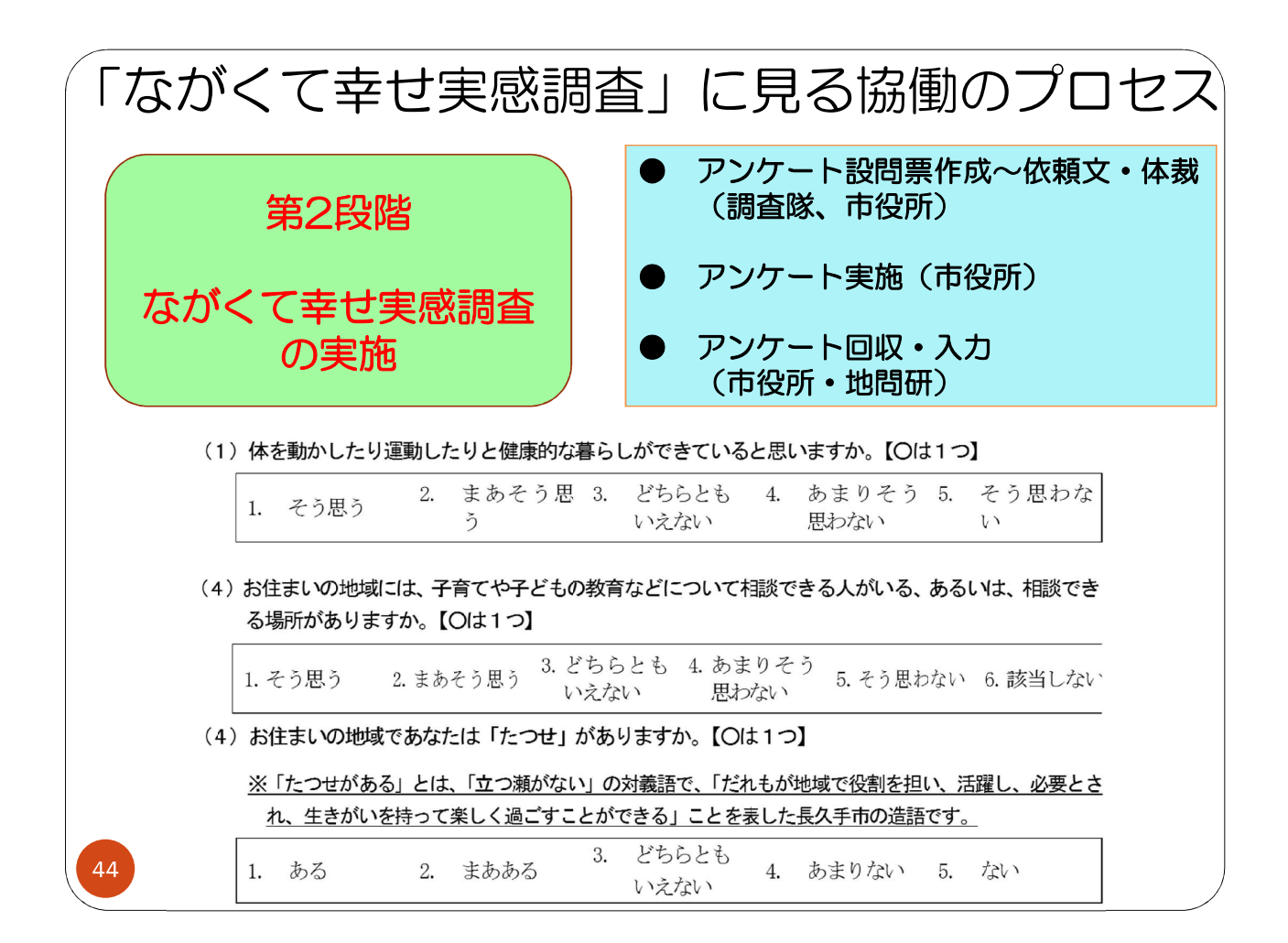

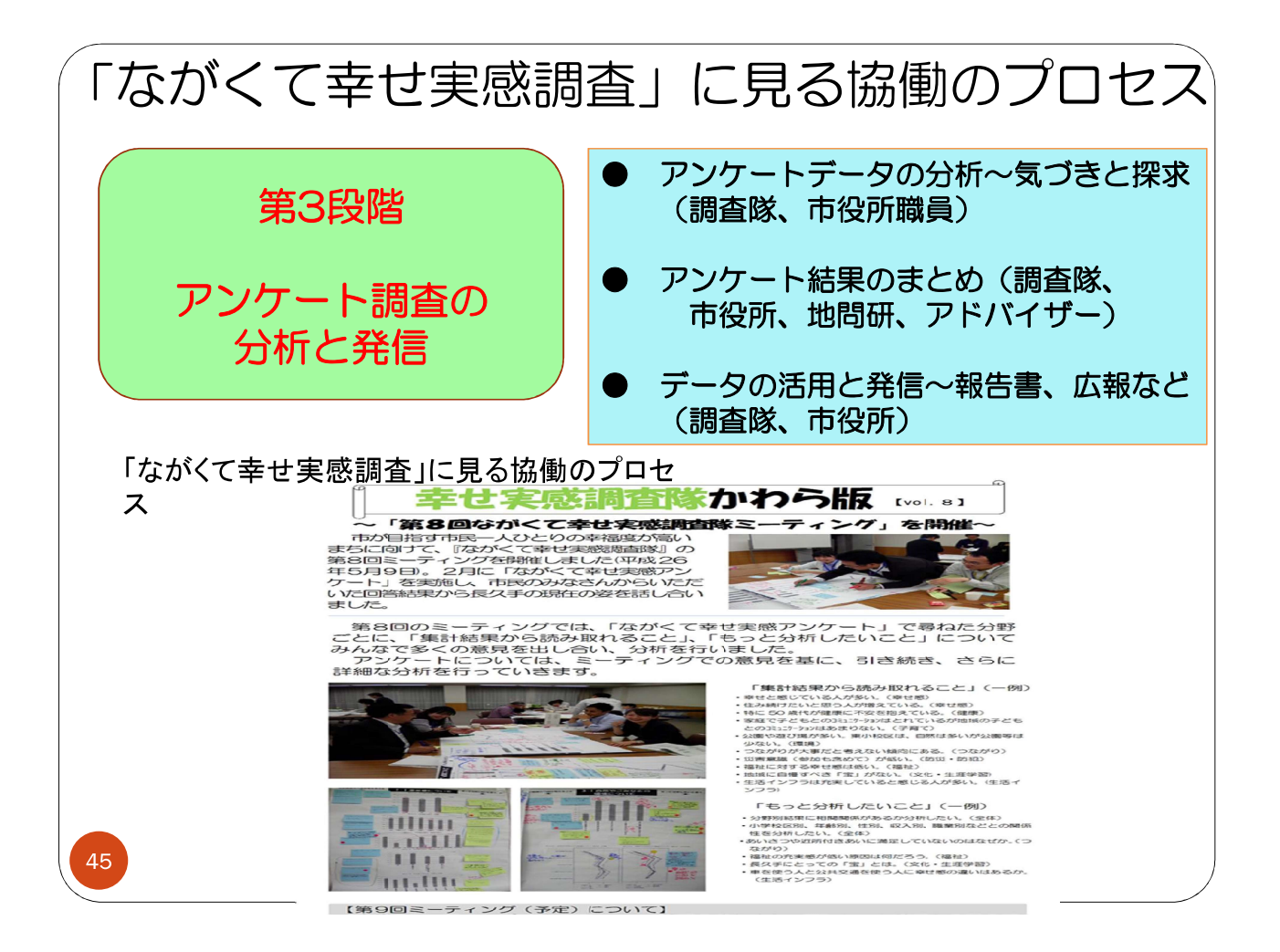

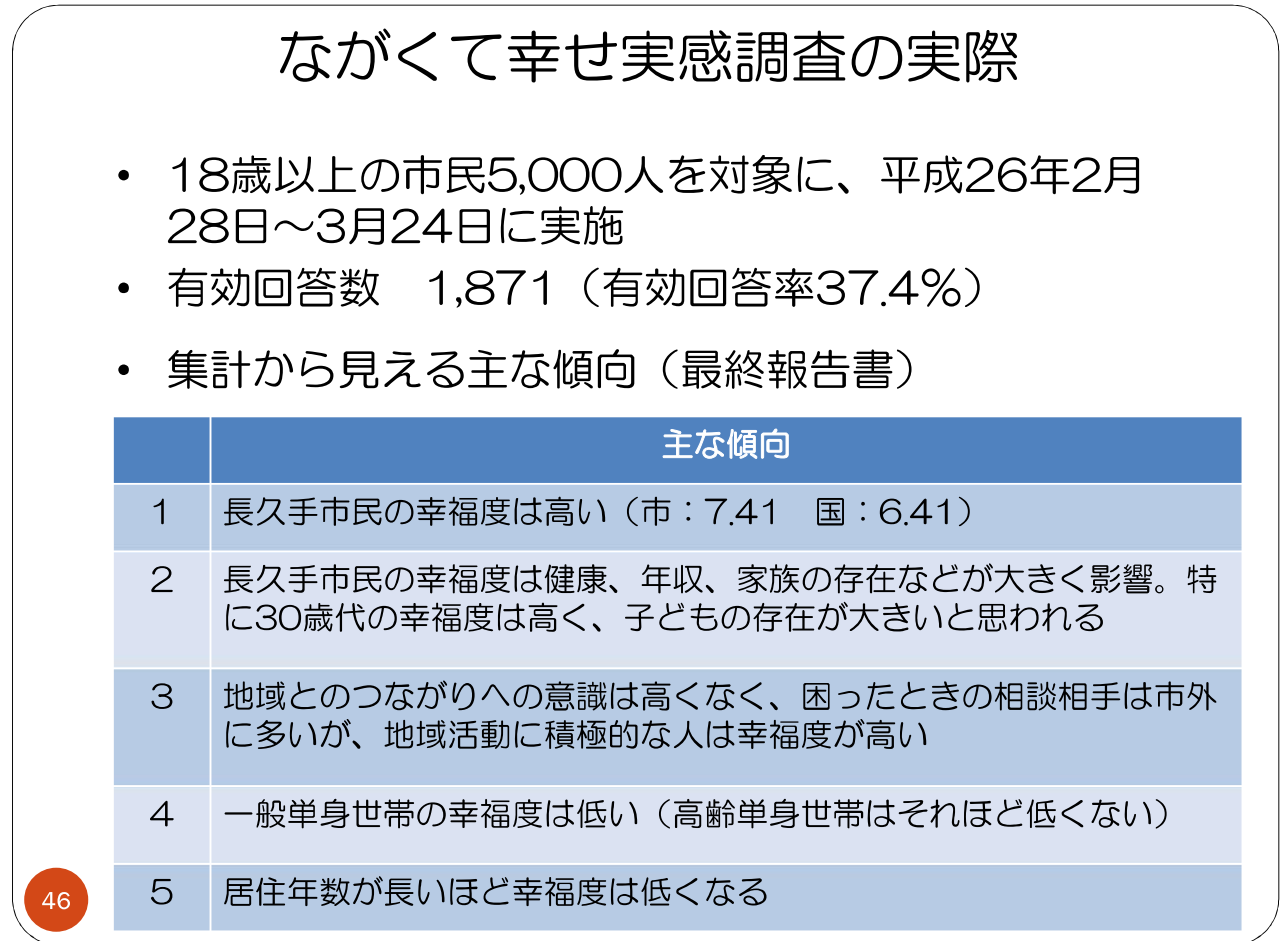

## 最終報告書の中の分析

○家族の形態別でみると、「一般夫婦世帯」(7.82)、「二世代家族」(7.52) の幸せ感は全体より高く、 |形家<br>|態族<br>|別の 「一般単身世帯」(6.00)及び「高齢単身者」(7.00)の幸せ感は全体よりも低くなっています。 ○家族の存在が幸せ感の重要な要素の一つであると考えられます (図 2-1-9)。

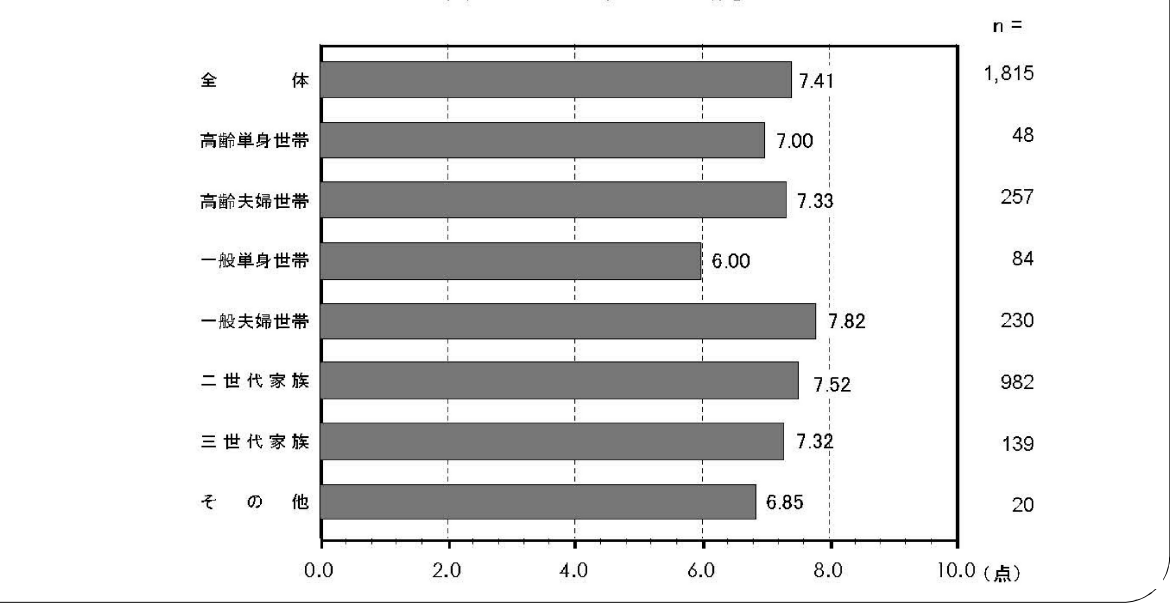

47

図 2-1-9 家族の形態別「幸せ感の点数」

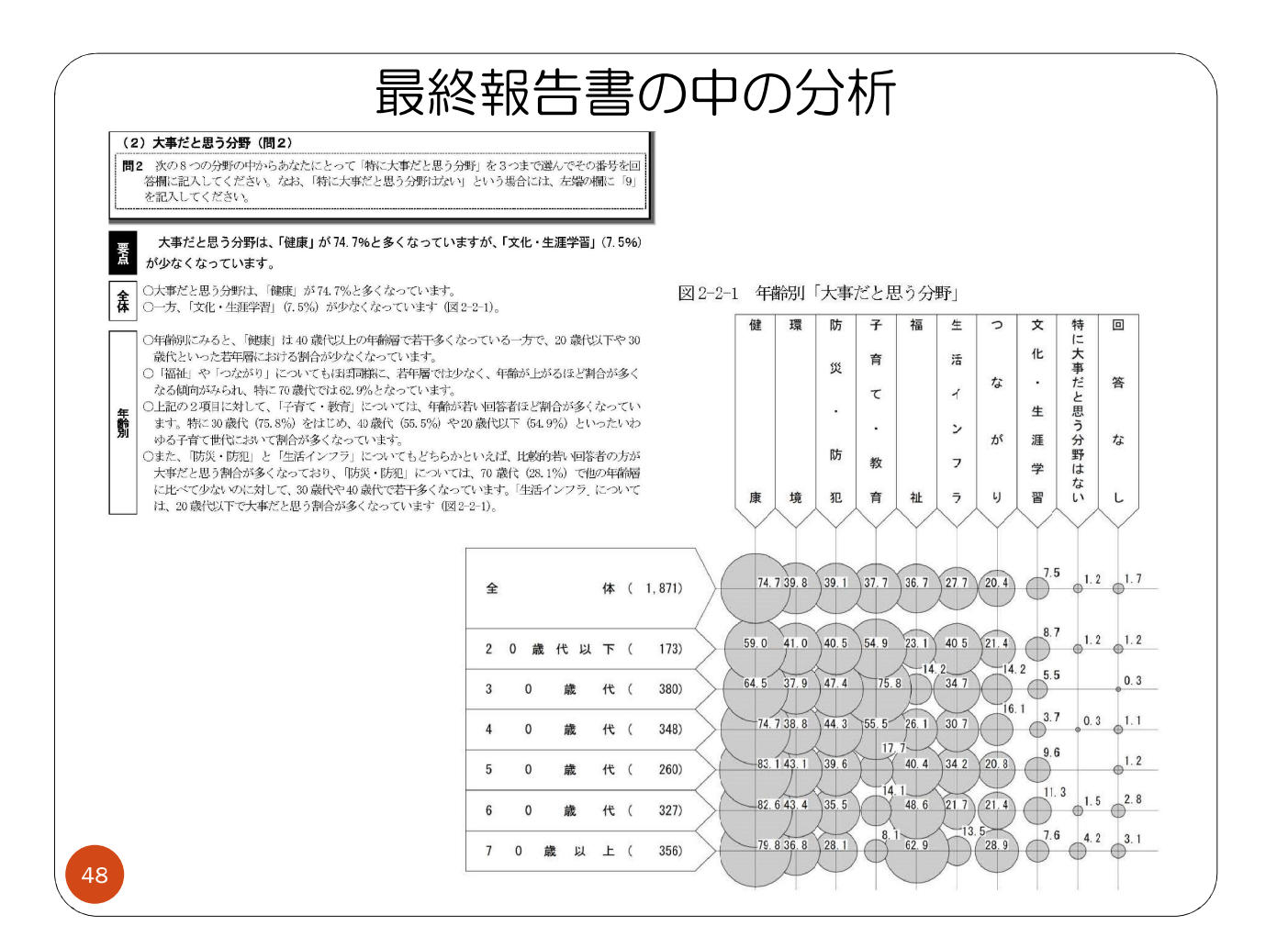

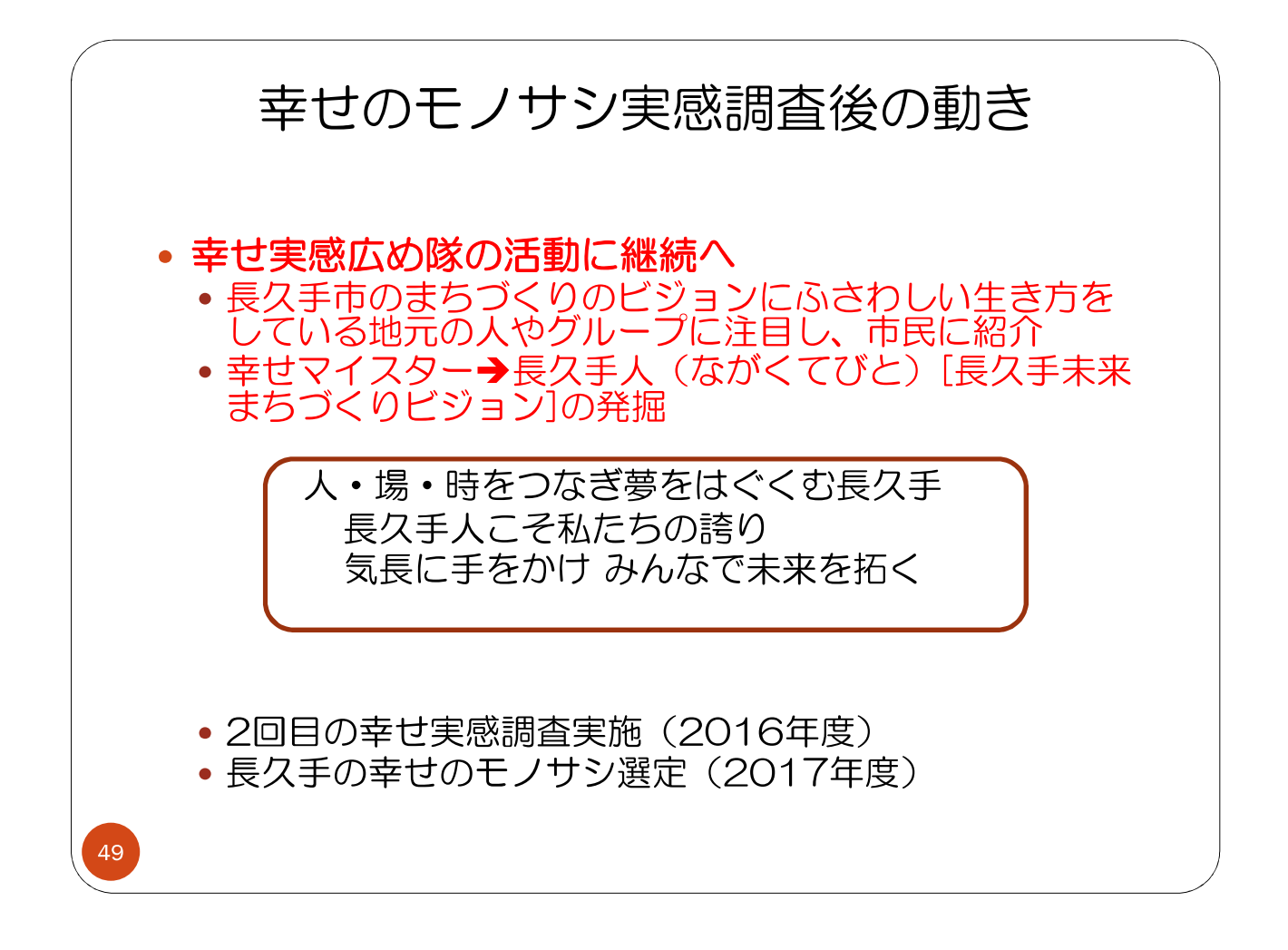

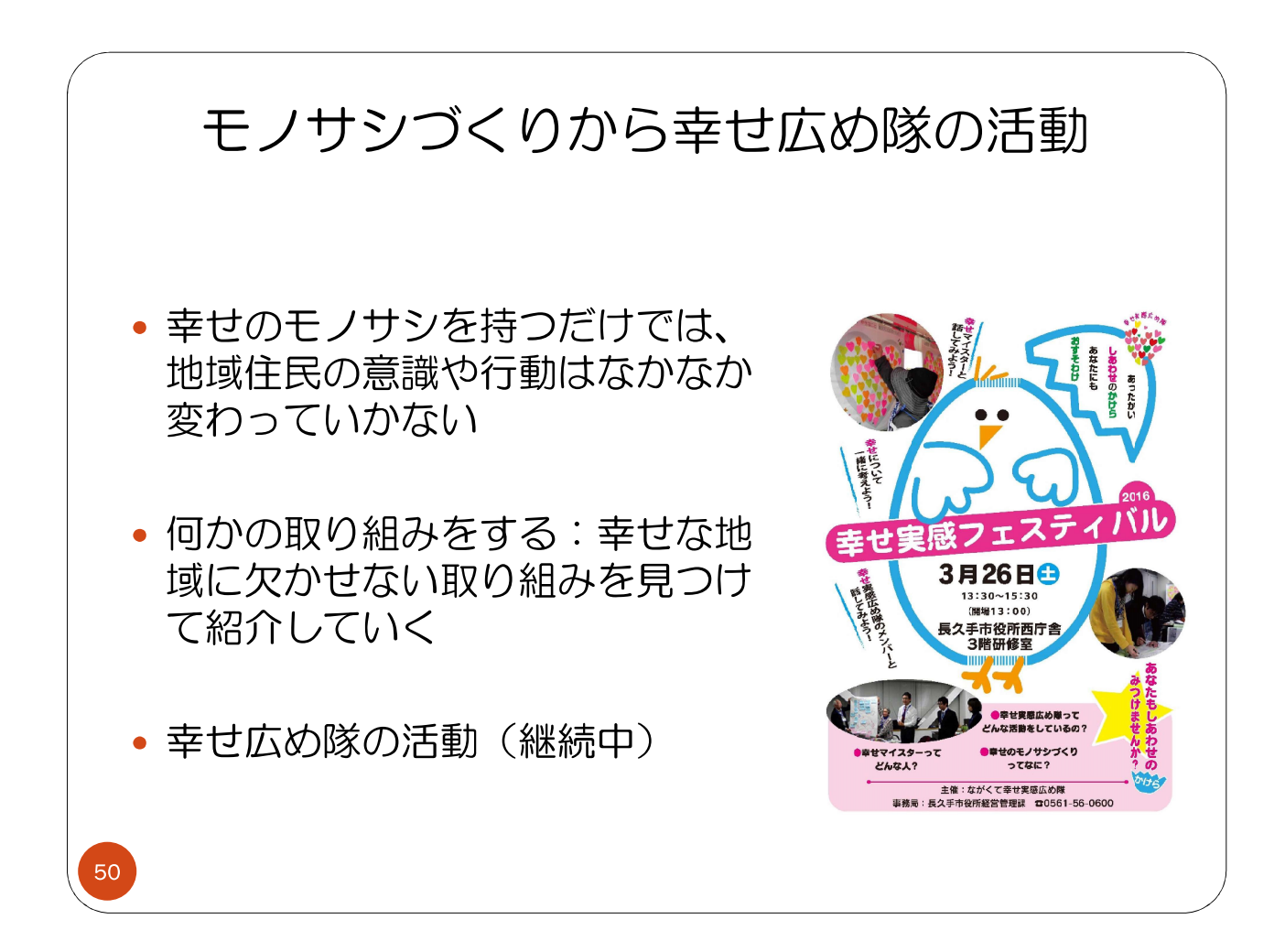

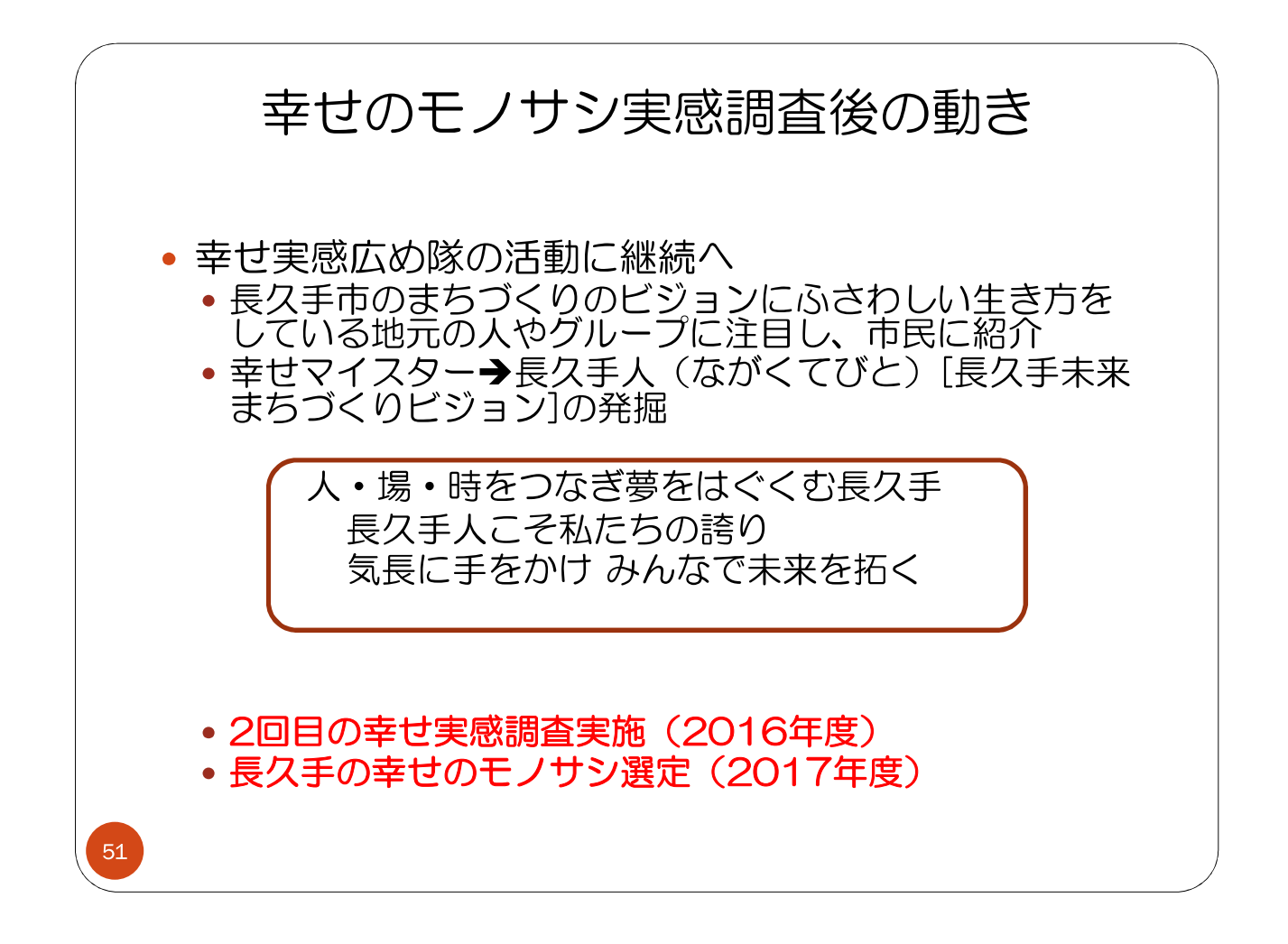

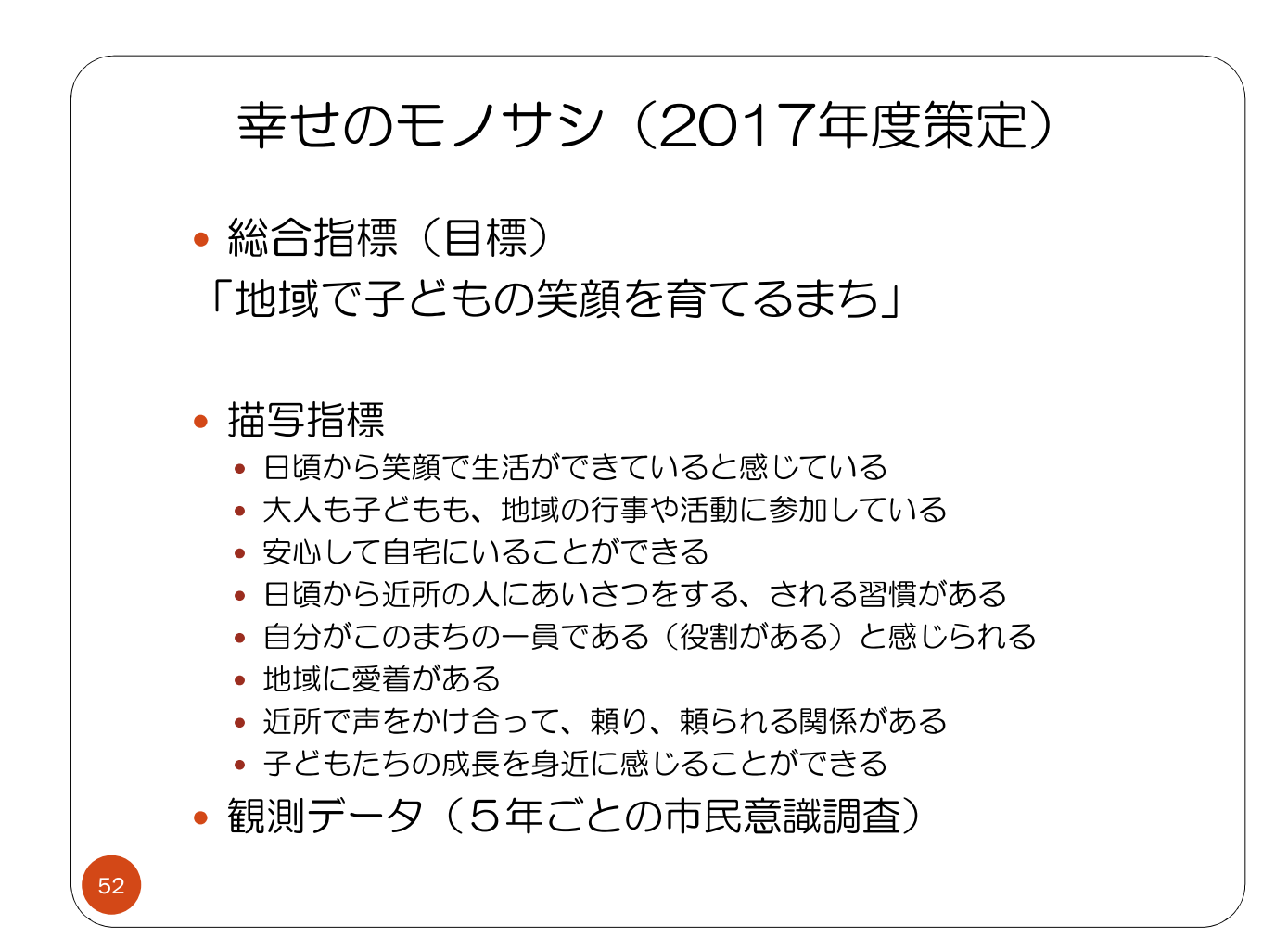

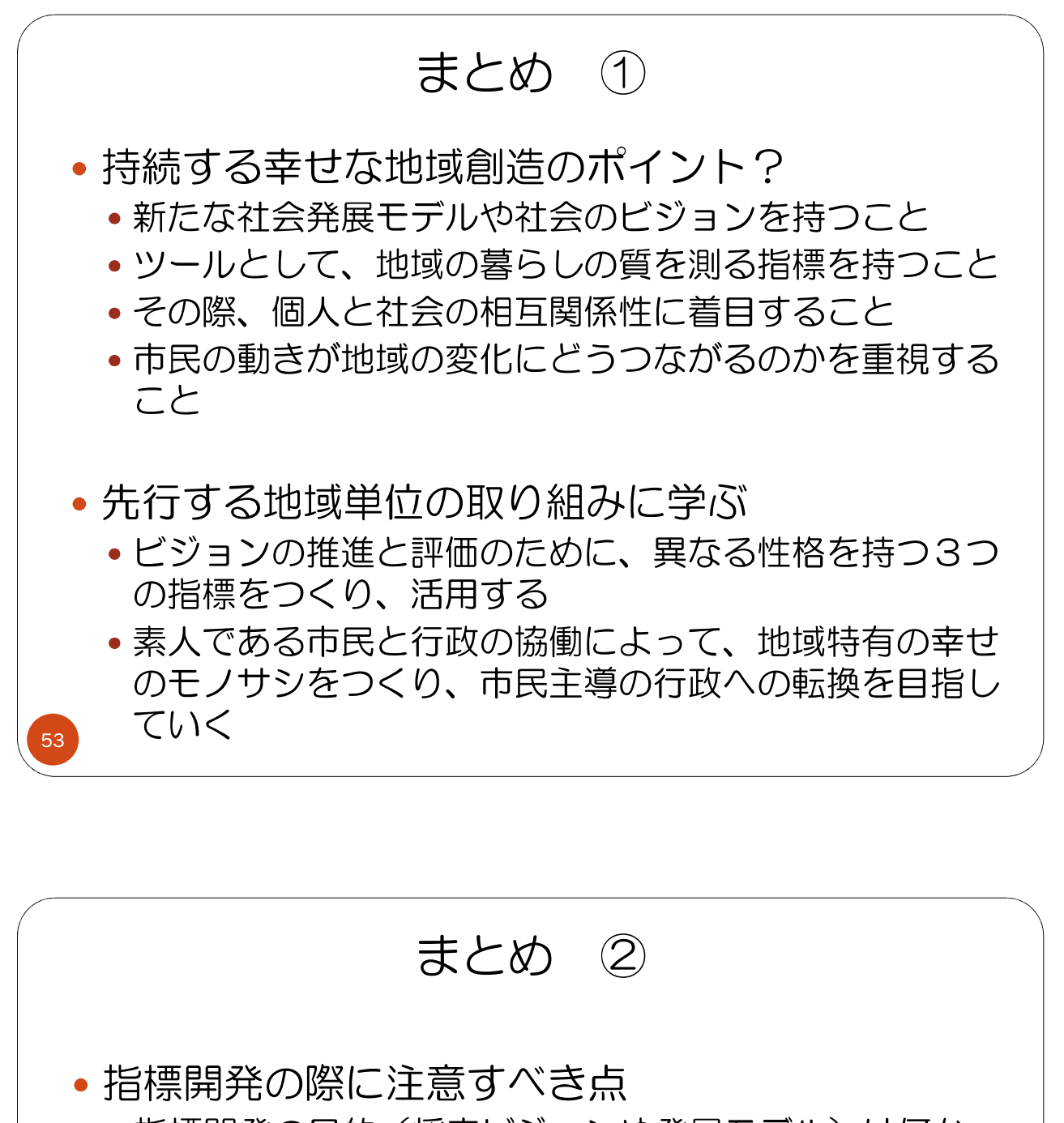

- 指標開発の目的(将来ビジョンや発展モデル)は何か
- 指標の目的にふさわしい指標の作り手は誰なのか
- 指標の使い手は誰なのか
- •使い手にアクセスしやすく、活用しやすい指標になっ ているか

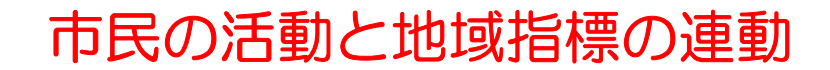

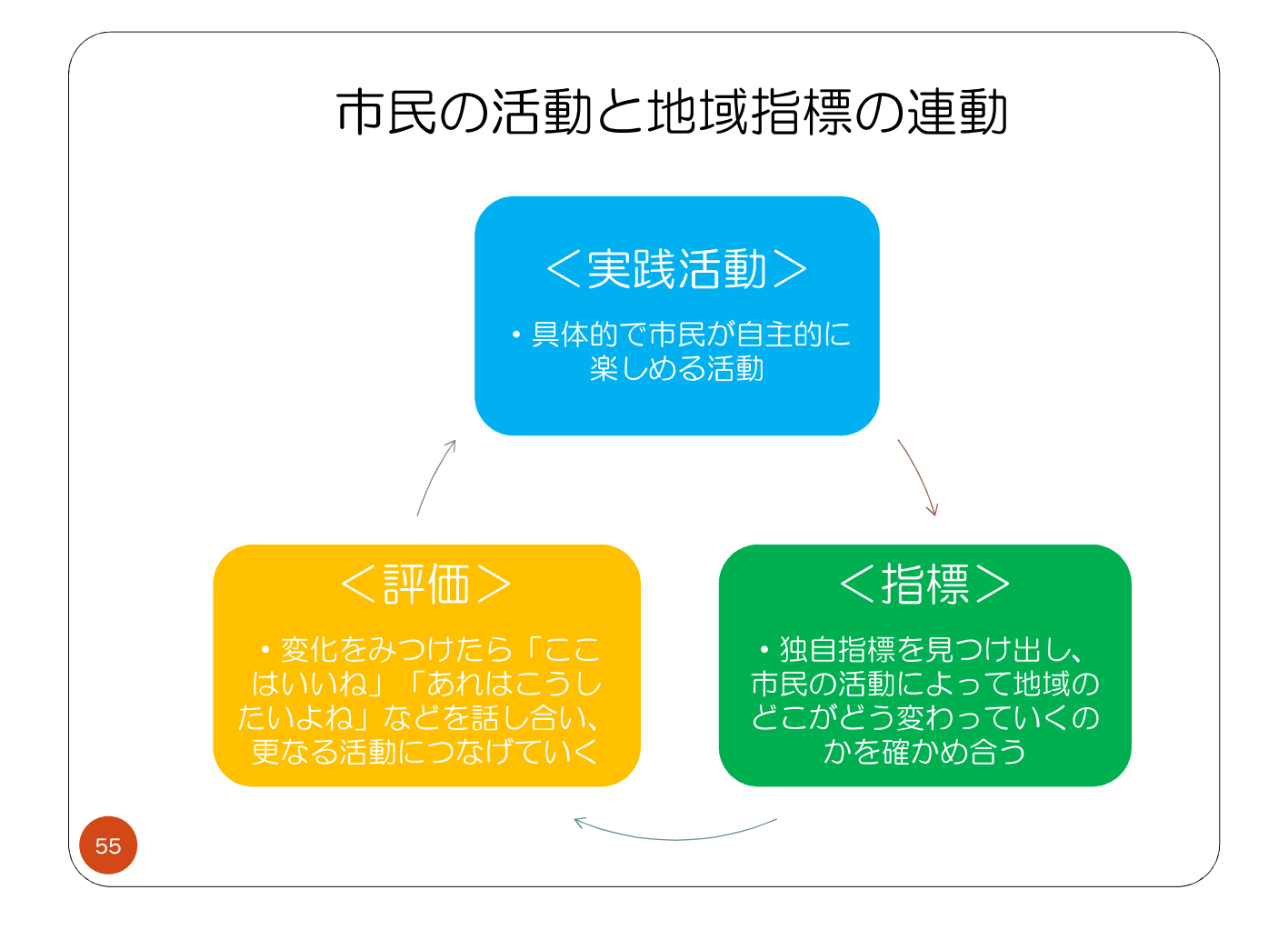

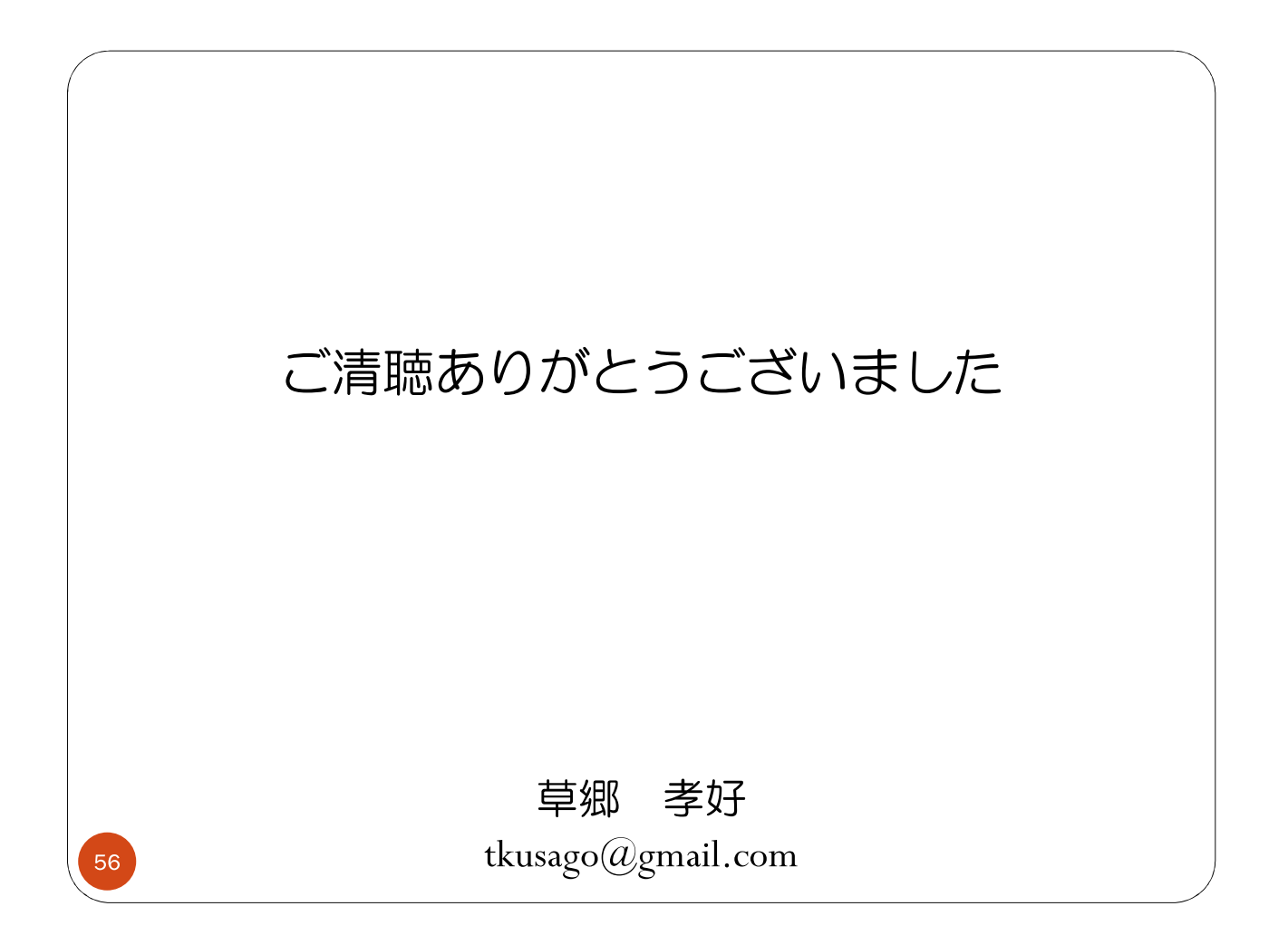